# No. 156

# EIN MESOSKALIGES NUMERISCHES MODELL FUER DIE ATMOSPHAERISCHE GRENZSCHICHT

# (Beschreibung des SHWAMEX-Modells)

von

# Francis Schubiger und Guy de Morsier Zürich

### September 1989

Numerische Modelle Atmosphärische Grenzschicht 551.509.313 551.510.522

Arbeitsberichte der Schweizerischen Meteoroiogischen Anstatt Rapports de travail de l'Institut Suisse de Météorologie Rapporti di lavoro dell'Istituto Svizzero di Meteorologia Working Reports of the Swiss Meteoroiogicai institute

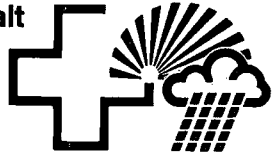

# No. 156

# EIN MES0SKALI6ES NUMERISCHES MODELL FUER DIE ATMOSPHAERISCHE GRENZSCHICHT

# (Beschreibung des SHWAMEX-Modells)

von

# Francis Schubiger und Guy de Morsier Zürich

# September 1989

Numerische Modelle Atmosphärische Grenzschicht

 $\bar{\chi}$ 

551.509.313 551.510.522

#### Zusammenfassung

Das mesoskalige Ein-Schicht Modell SHWAMEX basiert auf den Seichtwassergleichungen. Die Bodenreibung und der Antrieb durch den synoptischen Druckgradienten werden miteinbezogen. Um das Modell zu validieren, wurden zuerst Experimente mit einer idealisierten Orographie durchgeführt. Dann galt das Hauptinteresse den Simulationen von typischen Strömungsverhaltnissen über dem Schweizer Mittelland bei synoptisch stabilen Metteriagen (Inversionslagen im Winter) mit einer realistischen Alpenorographie (Maschenweiten von 5 und 10 km). Die Model lresul täte sind mit Beobachtungen verifiziert worden. Weitere mögliche Anwendungen des Modells werden aufgezeigt. Die Programmdokumentation für die Benutzung des Modells bildet den Abschluss des Berichts.

#### Resume

Le modèle à une couche pour la méso-échelle SHWAMEX se base sur les equations en eäu peu profondes. Le frottement aü sol et le forgage par le gradient synoptique sont inclus dans les équations. Des expériences ont tout d'abord eu lieu avec une orographie idealisee pour valider le modele. L'interet principal du modele reside dans la Simulation des courants atmospheriques typiques pour le Plateau suisse par situations synoptiques stables (inversions de température en hiver) avec une orographie incluant la region alpine (mailles de 5 et 10 km). Les resultats ainsi obtenus avec le modele sont compares avec des observations. D'autres applications possibles du modèle sont ensuite présentées. Le dernier chapitre donne la documentation des programmes pour 1'utilisation du modele.

#### Ri assunto

11 modello a meso scala SHWAMEX a un solo Strato si basa sulle equazioni delle acque poco profonde e include l'attrito del suolo e la spinta del gradiente sinottico della pressione. Per validare il modello sono dapprima stati fatti esperimenti con un'orografia ideale, mentre l'applicazione principale risiede nella simulazione di correnti atmosferiche tipiche per 1'Altopiano svizzero con delle situazioni sinottiche stabiIi (inversione di temperatura in inverno) e includendo la regione alpinä (larghezza della maglia di 5 e 10 km). I risultati

così ottenuti con il modello sono paragonati con le osservazioni. In seguito vengono presentate altre possibili applicazioni del modello, mentre 1'ultimo capitolo riporta la documentazione dei programmi per l'utilizzazione dello stesso.

#### Summary

The mesoscale one-layer model SHWAMEX is based on the shallow water equations. The model incorporates frictional and synoptic gradient forcing effects. First experiments with an idealized orography were undertaken for Validation purposes. The main interest lies in the Simulation of typical atmospheric flow patterns within the well mixed planetary boundary layer over the Swiss Middleland during stable synoptic situations (temperature inversion in winter). A realistic representation of the Alpine and surrounding orography is used (5 and 10 km mesh size). The results are compared with observations. Further possible model applications are then presented. The last chapter gives a documentation of the programs in order to use the model.

# INHALTSVERZEICHNIS Seite

 $\mathcal{A}$ 

Zusammenfassung / Resume / Riassunto / Summary

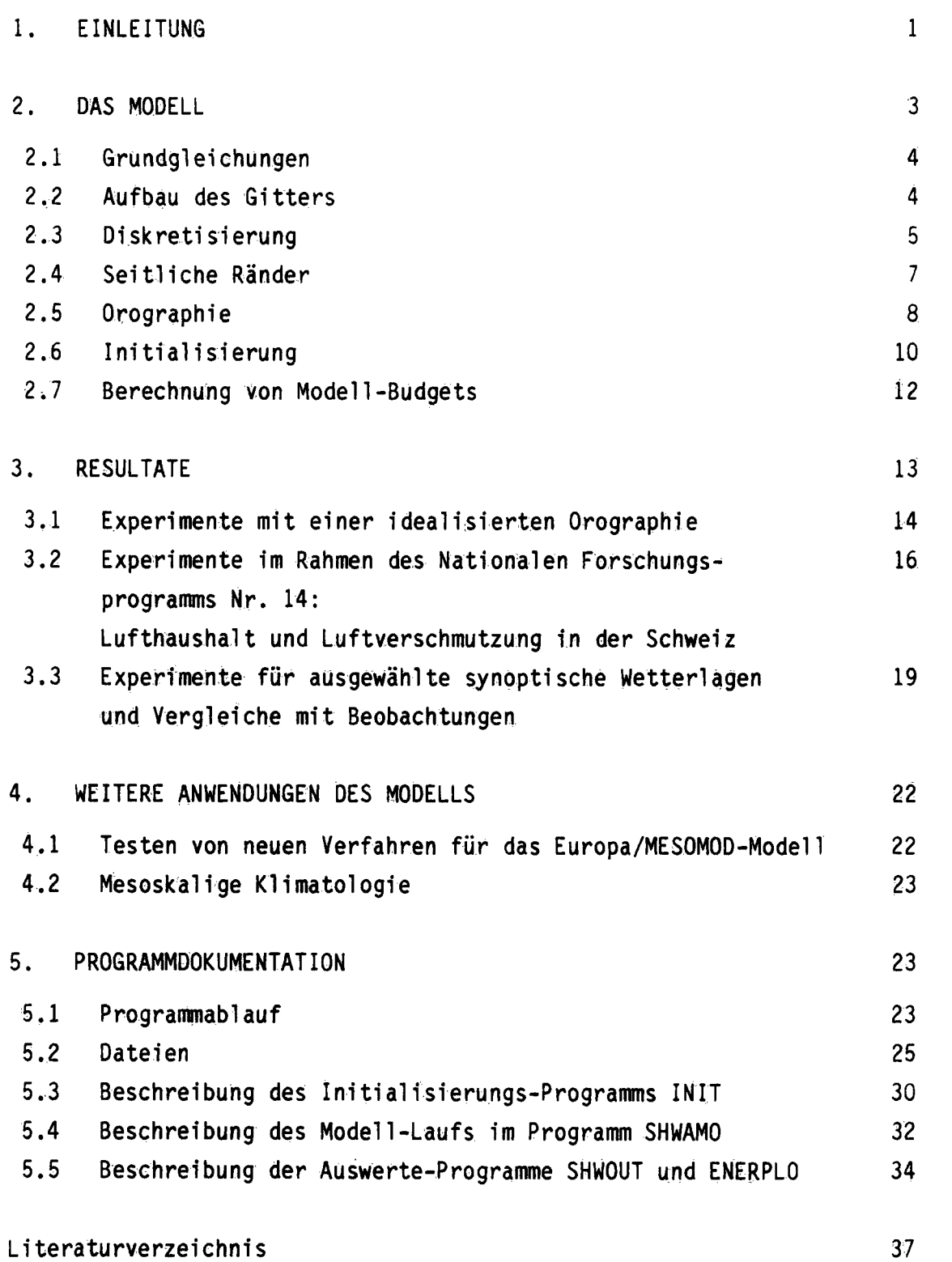

# 1. Einleitung

Das Projekt SHWAMEX ("shallow water model experiment") untersucht die Strömung im meso-beta skaligen Massstab (25 - 250 km) über dem Schweizer Mittelland mit einer realistischen Darstellung der Alpenorographie.

Das Projekt hat Ende 1984 begonnen und wurde in enger Zusammenarbeit mit dem Laboratorium für Atmosphärenphysik der ETH-Zürich (LAPETH) durchgeführt (Gruppe von Prof. Davies: einer der beiden Autoren, Guy de Morsier war bis Anfang 1988 für dieses Projekt beim LAPETH angestellt).

Als Grundlage dient ein 1-Schicht Modell, welches auf den Seichtwassergleichungen ("shallow water equations") basiert. Die Bodenreibung und der Antrieb durch den synoptischen Druckgradienten sind im Modell eingebaut. Das Modell, auch SHWAMEX-Modell genannt, liefert Grundzüge der Strömung in einer gut durchmischten atmosphärischen Grenzschicht sowie die Höhe dieser Grenzschicht.

Das Projekt SHWAMEX hatte zwei Ziele:

- 1. Die Simulation von typischen Strömungsverhaltnissen im Schweizer Mittelland bei stabilen synoptischen Wetterlagen für Kontrollstudien zur Beurteilung der Luftverschmutzung in der Schweiz (im Rahmen des Nationalen Forschungsprogramms NFP14).
- 2. Sensitivitäts-Untersuchungen der Strömung in Bezug auf Inversion (Höhe und Temperaturunterschied) und Wind (Richtung und Stärke) für das Schweizer Mittelland. Der Einbezug von Beobachtungen in das Modell ist vorbereitet worden. Die Beurteilung über die Repräsentativität von Luftdruckmessungen des ANETZ in einem mesoskaligen Modell wird mit dem Nachfolge-Projekt ANOPIN im Rahmen des Programms MES0M0D (Quiby et al., 1988) durchgeführt.

Dieser Arbeitsbericht bildet den Abschluss des Projektes. Mit diesem Modell erzielte Resultate würden publiziert in Schubiger et al. (1986, 1987) und de Morsier und Schubiger (1986). Diese wissenschaftlichen Resultate werden deshalb hier nur kurz erwähnt (Kapitel 3).

Das Schwergewicht des Arbeitsberichts liegt einerseits bei einer genauen Beschreibung des Modells mit all seinen Komponenten (Kapi-

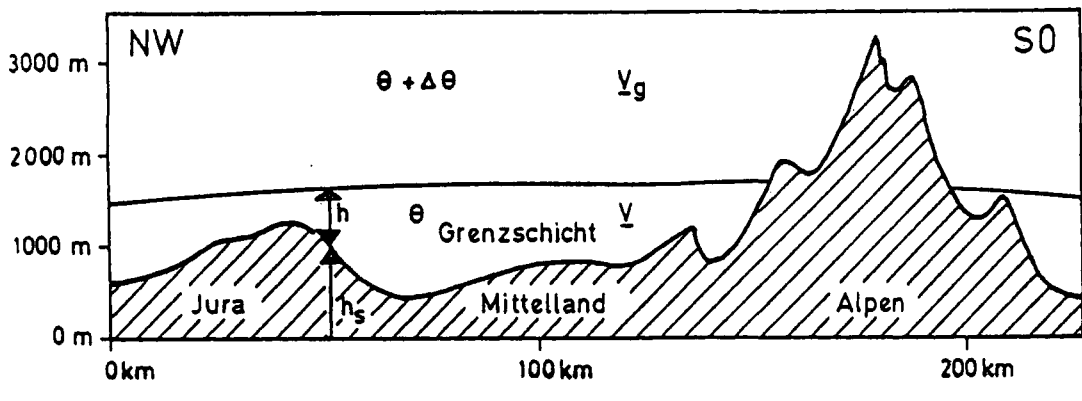

Figur 1. Schematische Darstellung eines Modellquerschnitts

Tabelle 1 Modellgleichungen

$$
\frac{\partial u}{\partial t} = -u \frac{\partial u}{\partial x} - v \frac{\partial u}{\partial y} + f (v - v_g) - g^* \left( \frac{\partial h}{\partial x} + \frac{\partial h_s}{\partial x} \right) - \frac{C_D}{h} \sqrt{u^2 + v^2} u - K_L (u - \hat{u}) \quad (1)
$$

$$
\frac{\partial v}{\partial t} = -u \frac{\partial v}{\partial x} - v \frac{\partial v}{\partial y} - f(u - u_g) - g^* \left( \frac{\partial h}{\partial y} + \frac{\partial h_s}{\partial y} \right) - \frac{C_D}{h} \sqrt{u^2 + v^2} v - K_L(v - v') \quad (2)
$$

$$
\frac{\partial h}{\partial t} = -\frac{\partial}{\partial x} (h u) - \frac{\partial}{\partial y} (h v) + K_H \left( \frac{\partial^2 h}{\partial x^2} + \frac{\partial^2 h}{\partial y^2} \right) - K_L (h - \hat{h}) \quad (3)
$$

wobei:

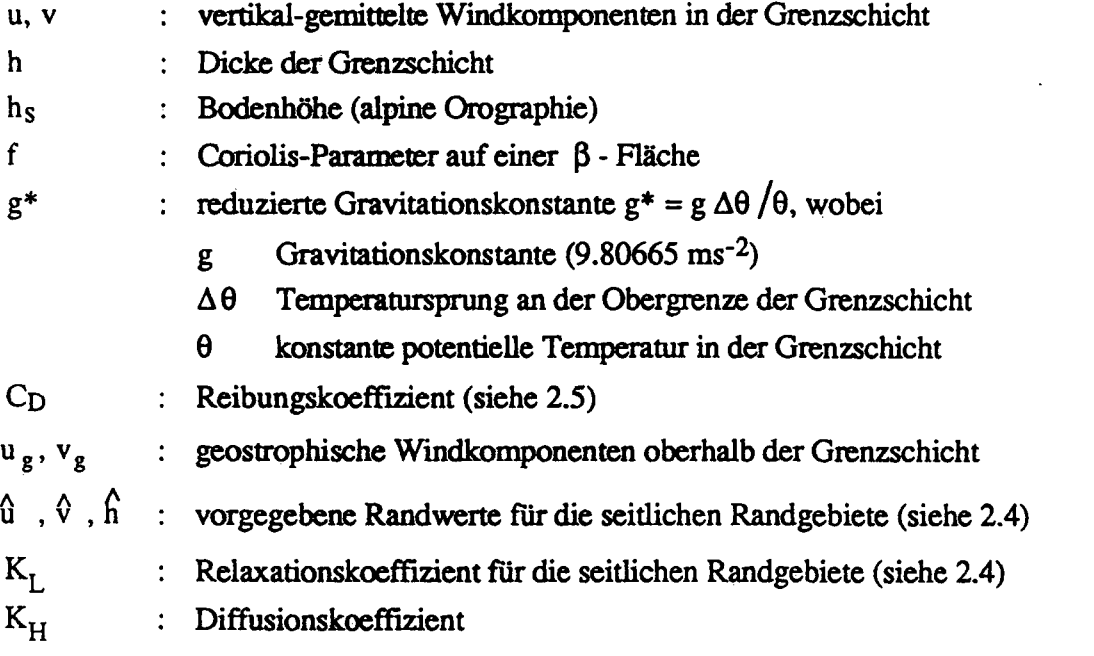

tei 2: Aufbau des Gitters und der Orographie, Diskretisierung des Modells in Raum und Zeit, Initialisierungsverfahren und Randbedingungen). Andererseits wird die Programmdokumentation wiedergegeben (Kapitel 5: Anfangswerte - Aufbereitung, Modellberechnung und grafische Darstellung der Resultate).

Die ganze Programmkette ist auf den Rechenanlagen der ETH-Zürich installiert (Cray X-MP/28 mit dem Betriebssystem UNICOS). Die Programme (FORTRAN 77 für den CFT77-Compiler des Cray) sind bei den Autoren auf Magnetband erhältlich. Mögliche Anwendungen mit diesem einfachen mesoskaligen Modell werden im Kapitel 4 aufgezeigt.

2. Das Modell

Wir betrachten eine gut durchmischte atmosphärische Grenzschicht. Die untere Begrenzung ist gegeben durch die komplexe Topographie über dem Schweizer Mittelland und den Alpen. An ihrer Obergrenze liegt eine Inversion und darüber eine weniger dichte Schicht ( Figur 1). Ein typischer Temperaturverlauf mit der Höhe ist in Figur 2 skizziert. Die zwei verschiedenen Luftmassen werden anhand der konservativen Grösse der potentiellen Temperatur beschrieben. Diese scheinbar grobe Vereinfachung erlaubt uns aber T(z) mittels  $h = h_1$ ,  $\theta_1$  und  $\Delta\theta = \theta_2$  -  $\theta_1$  zu beschreiben und ist für dynamische Ueberlegungen sehr geläufig.

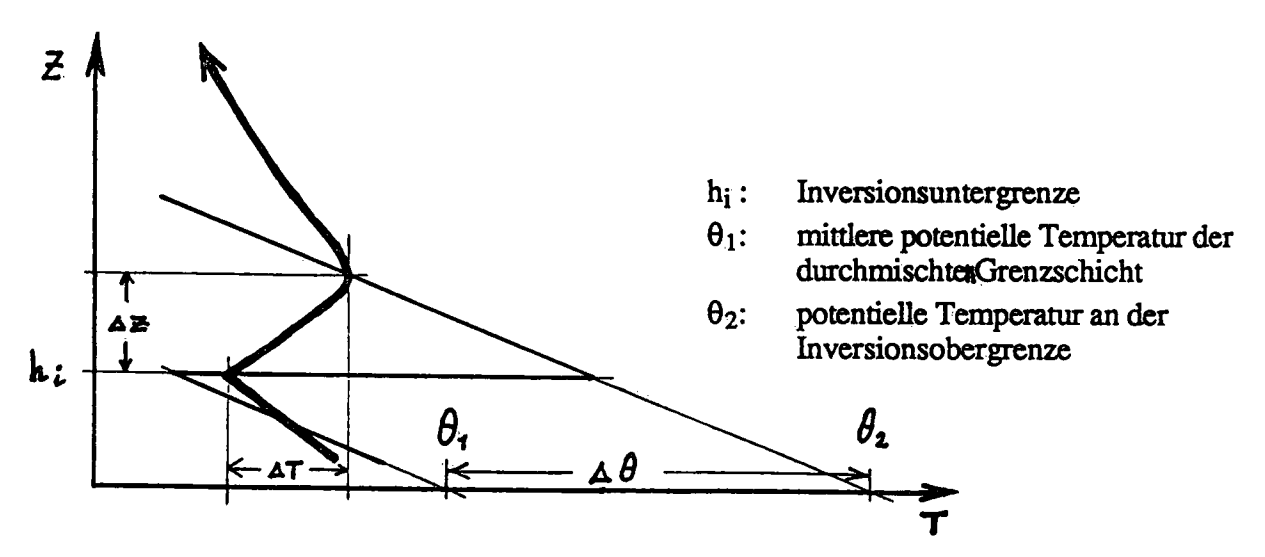

Figur 2. Schemati scher Verlauf der Temperatur T mit der Höhe z. Fette Linie: Radiosondierung von Payerne (Beobachtung). Dünne Linie: vereinfachte Darstellung im Modell.

Solche Inversionslagen treten sehr oft im Winter über dem Schweizer Mittelland ein. Eine typische Mächtigkeit dieser Grenzschicht liegt bei ca. 1000 m (von 500 m.ü.M. bis 1500 m.ü.M.).

### 2.1 Grundgleichungen

Die Grundlage des Modells bilden die klassischen Seichtwassergleichungen ("shallow water equations", siehe z.B. Haitiner und Williams 1980). Man kann sich dieses Modell vorstellen als eine inkompressible, homogene "Flüssigkeit" mit konstanter Dichte, welche sich zwischen dem Boden, gegeben durch die komplexe Orographie, und einer frei beweglichen Oberfläche bewegen darf. Diese "Flüssigkeit" entspricht der atmosphärischen Grenzschicht. Die Obergrenze dieser Schicht ist durch eine Temperaturinversion gegeben, d.h. darüber befindet sich eine Schicht geringerer Dichte. Die Modell variablen sind die vertikal gemittelten, horizontalen Windkomponenten u und v in der Grenzschicht und die Dicke der Grenzschicht h. Analog zu Han et al. (1982) wird zudem die Reibung und der synoptische Druckgradient ins Modell einbezogen. Die Gleichungen sind auf Tabelle 1 (Seite 2) wiedergegeben.

# 2.2 Aufbau des Gitters

Das Gitter ist auf dem Projektionssystem der Schweiz. Landesvermessung definiert, für welches die Orographie-Daten verfügbar sind. Es handelt sich um eine Winkel treue schiefachsige Zylinderprojektion. Der Zylinder berührt die Erdoberfläche beim Punkt Bern. Die abgewickelte Zylinderfläche ist die Gitterebene (Figur 3). Vom Punkt Bern aus wird in N-S und W-E Richtung das Gitter auf einer beta-Fläche aufgebaut. Eine beta-Fläche bedeutet, dass die Aenderung des Coriolisparameters mit der Breite konstant ist,

 $f = f_o + \beta y$  mit  $f_o = 2\Omega sin \varphi_o$ d.h.:

> J2 : Winkelgeschwindigkeit der  $\text{Error} \ (7.292 \times 10^{-3} \ \text{s}^{-1})$

$$
\begin{aligned}\n\mathcal{L} &= \frac{d}{dy} \left( 2 \mathcal{L} \sin \varphi \right) = 2 \mathcal{L} \cos \varphi \frac{\Delta X}{a} \\
\Delta x &= \text{Erdradius } (6.371 \times 10^6 \text{m}) \\
\Delta x &= \text{Maschenweite (m)}\n\end{aligned}
$$

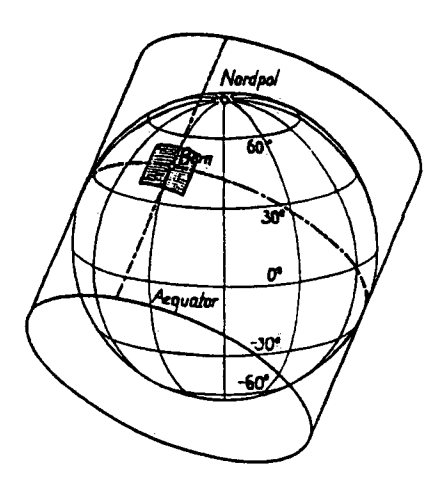

Figur 3. Schiefachsige Zylinderprojektion beim Punkt Bern.

# 2.3 Diskretisierung

Als Gittertyp wurde das ARAKAWA C-Gitter gewählt (Figur 4). Dieses Gitter gibt die geostrophisehen Anpassungsprozesse am besten wieder. Die Windkomponenten u und v sind dabei um eine halbe Maschenweite nach Osten bzw. nach Norden verschoben.

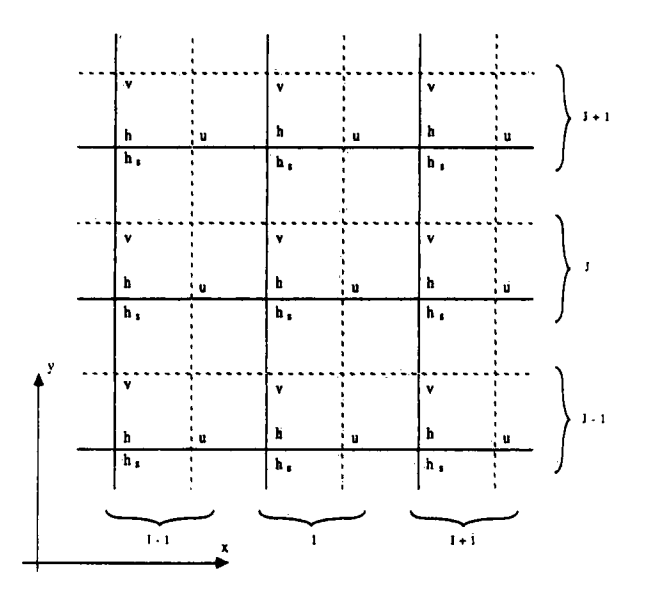

Figur 4. Horizontale Diskretisierung mit dem Arakawa C-Gitter.

Für die zeitliche Diskretisierung (Index n) der Advektion, Druckkraft und Corioliskraft wird das leap frog Verfahren angewendet.

Es lautet für u (analog für v und h):

 $u^{n+1} = u^{n-1} + 2 4t \int (\bar{u})^n$ wobei f( $\overline{u}$ ): horizontale Diskretisierung der Advektion, der Coriolis- und der Druckkraft im C-Gitter. (siehe Gleichung (1'))

Das leap frog Verfahren ist stabil für:  $\Delta t \leq \frac{\Delta X}{2\sqrt{q^*h}}$ <br>(im 2-dimensionalen Fall, wenn  $\Delta x = \Delta y$ ). 2 $\sqrt{q^*h}$ (im 2-dimensionalen Fall, wenn $\Delta x = \Delta y$ ).

Für den ersten Zeitschritt wird das Euler Verfahren angewendet:

$$
u' = u^{\circ} + \Delta t \cdot f(\bar{u})^{\circ}
$$

Um eine bessere Schätzung des ersten Zeitschritts zu erhalten, kann wahlweise auch eine "3-Schritt Methode" angewendet werden (Euler Verfahren für $\Delta t/4$  gefolgt von zwei leap frog Schritten (Tatsumi, 1984)).

Der Diffusionsterm KH in Gleichung (3) wird mit dem Verfahren von Dufort und Frankel gelöst, welches absolut stabil ist. Der Reibungsterm und der Term für die seitlichen Ränder wird aus Stabilitätsgründen implizit gelöst (Term n+1).

Die Gleichungen (1) - (3) lauten in diskretisierter Form:

$$
\frac{u^{n+1}}{2\Delta t}u^{n-1} = -\frac{\overline{u}^{r}\xi}{\mu}u^{x} - \overline{v}^{x}\xi u + \overline{r}^{x}-g^{*}(\xi h+\xi h_{s}) - f^{*}g - \frac{C_{D}}{h^{*}}\sqrt{u^{2}+\overline{v}^{k}^{2}}u^{n+1} - K_{k}(u^{n+1}\hat{u}) \qquad (1')
$$

$$
\frac{v^{m!}v^{n!}}{2.4t} = -\overline{u^3} \frac{\xi}{r} v^2 - \overline{v^3} \frac{\xi}{r} v^3 - f\overline{u^3} - g^2(\xi h + \xi h) + f \cdot u^2 - \frac{C_0}{h^3} \sqrt{\overline{u^3}^2 + v^2} v^{m!} - K(v^{m!} \hat{v})
$$
 (2)

$$
\frac{h^{m}}{2 \Delta t} = -\delta_{\mathsf{x}}(\bar{\mathsf{h}}^{\mathsf{x}} \mathsf{u}) - \delta_{\mathsf{y}}(\bar{\mathsf{h}}^{\mathsf{y}} \mathsf{v}) + \mathsf{K}_{\mathsf{H}}(\bar{\mathsf{h}}^{\mathsf{x}} \mathsf{y} - 2(\bar{\mathsf{h}}^{\mathsf{h}} + \bar{\mathsf{h}}^{\mathsf{h}})) / \Delta \mathsf{x}^{\mathsf{z}} - \mathsf{K}_{\mathsf{L}}(\bar{\mathsf{h}}^{\mathsf{h}} - \bar{\mathsf{h}}) \qquad (3')
$$

$$
\text{wobei}: \quad \delta_i \, \mathbf{d} = \frac{1}{\Delta i} \left( \mathbf{d}_{i + \frac{1}{2}} - \mathbf{d}_{i - \frac{1}{2}} \right), \quad \overline{\mathbf{d}}^i = \frac{1}{2} \left( \mathbf{d}_{i + \frac{1}{2}} + \mathbf{d}_{i - \frac{1}{2}} \right)
$$
\n
$$
\hat{\mathbf{d}}^i \, \ddot{\mathbf{J}} = \mathbf{d}_{i + i, j} + \mathbf{d}_{i - j} + \mathbf{d}_{i, j + 1} + \mathbf{d}_{i, j + 1}
$$

- 6 -

Um "computational modes" und Recheninstabilität zu verhindern, wird nach jedem Zeitschritt der Asselin-Zeitfilter (Asselin, 1972) angewendet. Er lautet für u (analog für v und h) im leap frog Verfahren:  $\mathbb{R}^d$  ,  $\mathbb{R}^d$  ,  $\mathbb{$ 

$$
u_{*}^{n+1} = u^{n-1} + 2 \Delta t \cdot [rechter \text{ Teil der Gleichung (1')}]
$$
  

$$
u_{*}^{n} = u_{*}^{n} + \frac{v}{2} \left( u_{*}^{n+1} + u_{*}^{n-1} - 2 u_{*}^{n} \right)
$$

wobei  $\mathcal{V}:$  Asselin-Filterparameter, welcher in unseren Experimenten den Wert 0.1 hat.

### 2.4 Seitliche Ränder

Das Strömungs-Relaxationsverfahren von Davies (1983) wird im seitlichen Randgebiet für die vier äussersten Gitterpunkte angewendet. Damit die Zeitintegration numerisch stabil bleibt, muss die Diskretisierung mit einem impliziten Term erfolgen. D.h. wir haben für Gleichung (1) (analog für Gleichungen (2) und (3)):

$$
\frac{\partial u}{\partial t} = f(u) - K_{L}(u - \hat{u}) \implies \frac{u^{n+1} - u^{n-1}}{2 dt} = f(u^{n}) - K_{L}(u^{n+1} - \hat{u})
$$

Für die Bestimmung der K<sub>1</sub> - Werte benutzen wir (Randgebiet =  $4\Delta x$ ) die Fortpflanzungsgeschwindigkeit:  $\sqrt{g^*h} = 4AX/T$ , und haben bei stationären Bedingungen: ^

$$
\frac{du}{dt} = -K_t u \longrightarrow \frac{u}{u_s} = e^{-K_t t}
$$

Daraus folgt für die Gitterpunkte (i,j) im Randgebiet:

$$
K_{L_{i,j}} = \frac{-\ln(u/u_0)}{4 \Delta X} \sqrt{g^* h_{i,j}(t=0)}
$$

Die K $_1$  - Werte sind so festgelegt, dass die Wellendämpfung 99% beim 2. äussersten Gitterpunkt ist (d.h.  $u/u_0 = 1\%$ ), bzw. 50%

beim 3. äussersten Gitterpunkt und 5% beim 4. äussersten. Die Werte am äussersten Rand bleiben zeitlich konstant. Der von aussen vorgegebene Wert  $\hat{v}$ , bzw.  $\hat{h}$  entspricht dem Anfangswert nach der Initialisierung (siehe Kapitel 2.6), d.h.:

$$
\hat{Y}_{i,j} = Y_{i,j} (t=0), \text{ bzw. } \hat{h}_{i,j} = h_{i,j} (t=0).
$$

# 2.5 Orographie

Die Orographie ist die Bodenhöhe über Meer. Zwei sehr verschiedene digitale Datenquellen wurden benutzt:

- 1. topographischer Datensatz des Bundesamtes für Landestopographie, der mit einer Auflösung von 250 m die Schweiz und angrenzende Gebiete abdeckt.
- 2. topographischer Datensatz der US-Navy mit einer Auflösung von 10 geographischen Minuten, d.h. für die Schweiz ca. 18 km für die N-S Richtung und 13 km für die 0-W Richtung. Diese Daten werden zur Ergänzung und Ausdehnung des 250 m - Datensatzes benötigt.

Verschiedene Orographien (gemittelte, filtrierte ) mit verschiedenen Auflösungen sind mit diesen beiden Datensätzen berechnet worden. Für detailliertere Angaben siehe de Morsier (1985). Die 10 km gemittelte Orographie ist in Figur 5 zu sehen.

Aus Figur 1 ist ersichtlich, dass die Alpen über die Höhe der Grenzschicht reichen. Um die Lage der Schnittlinie der Inversion mit der Orographie nicht zu jedem Zeitpunkt bestimmen und an dieser Stelle Randbedingungen anwenden zu müssen, ist eine künstliche, konstant dünne Schicht von  $h_{\min} = 10$  m über die herausragenden Regionen gelegt worden.

In einem bescheidenen Mass beeinflusst dieser Kunstgriff die Ergebnisse im Alpengebiet. Aus der Tendenz dieser dünnen Schicht talabwärts zu strömen, ergibt sich eine schwache Konvergenz, dort wo die Orographie stark geneigt ist. Um diese Tendenz zu verhindern und auch, um der steilen Eigenschaft der Alpen gerecht zu

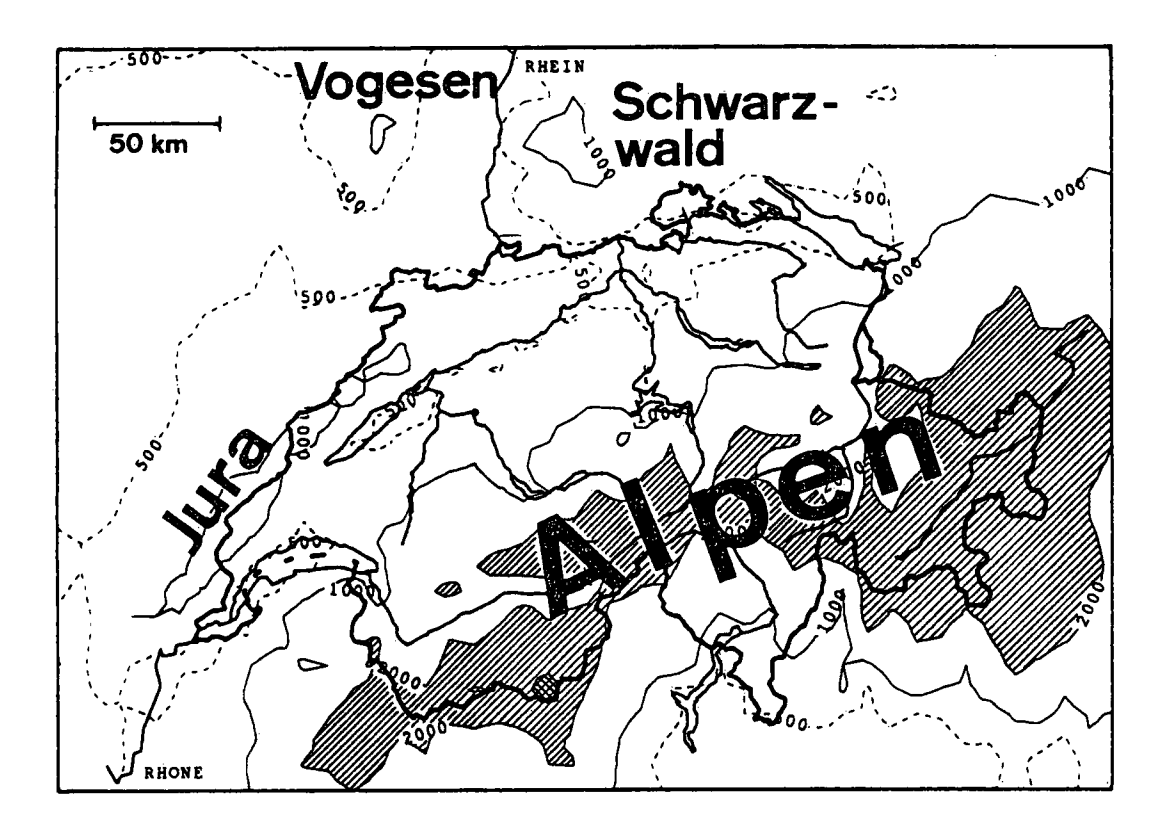

Gemittelte Orographie in einem Gitter mit 10 km Maschenwei-<br>te. Der Isolinienabstand beträgt 1000 m (die gestrichelte<br>Linie zeigt die Höhe von 500 m). Die Flächen zwischen 2000<br>und 3000 m sind schraffiert. Gebiete höher al Figur 5.

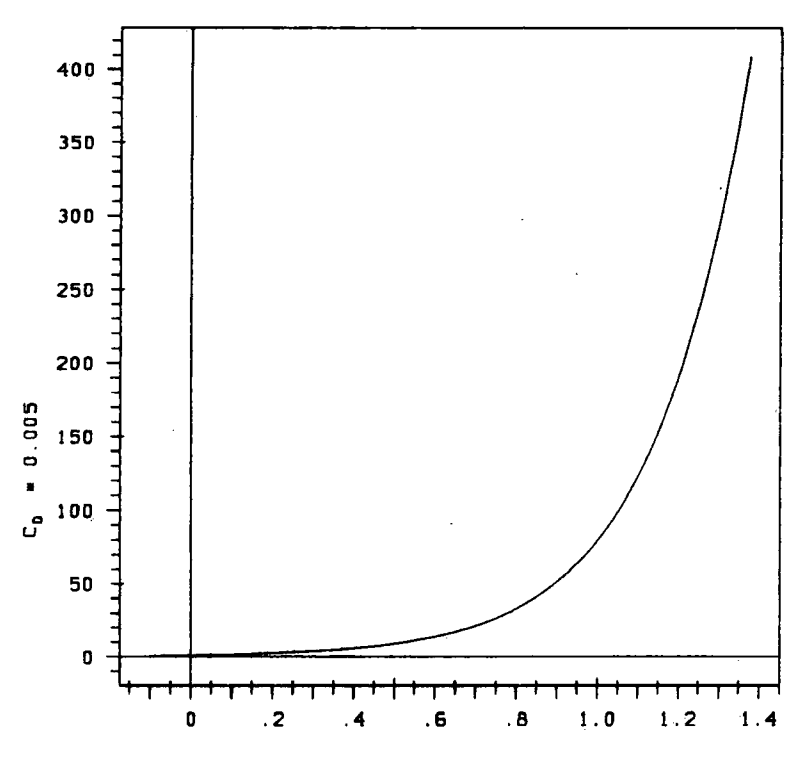

Reibungskoeffizient C<sub>p</sub> in Abhängigkeit vom Orographiegra-<br>dienten  $w h_y / \delta h_x$ , wobei  $\delta h_s = 0.113$ . Figur 6.

sein, wird der Reibungskoeffizient Cp parametrisiert, ein Diffusionsterm in Gleichung (3) eingeführt und g\* weiter reduziert in der Nähe von  $h = h_{min}$ .

Die Reibungskraft im Modell ist nicht wie in der Natur höhenabhängig, sondern als eine über die durchmischte Schicht gemittelte Kraft zu betrachten, die proportional zu  $y^2$  ist (siehe Tabelle 1). Die Parametrisierung von C<sub>D</sub> basiert auf folgenden Ueberlegungen:

1.  $C_D$  ist proportional zum Gradienten der Orographie

2. in den Gebieten wo h = h<sub>min</sub>, d. h. die Orographie höher ist als die Obergrenze der Grenzschicht, nehmen wir  $|v|=$  lms<sup>-1</sup> an. Gleichung (1) und (2) reduzieren sich auf:  $g*Th_s = C_D/h_{min}$ 

Für einen bestimmten, vorgewählten Orographie-Gradienten  $|\nabla h_{S}| = S h_{S}$  wird der Verlauf von C<sub>D</sub> wie folgt definiert:

$$
C_D = A \cdot (\alpha \cdot \delta h_s \cdot \Delta \theta / \theta)
$$
<sup>|\n $\nabla h_s / \delta h_s$</sup> 

In Figur 6 ist ein Beispiel für  $A = 0.005$ ,  $a = 19620$ ,  $\delta h_S = 0.113$ ,  $\Delta \theta = 10$  K und  $\theta = 280$  K wiedergegeben.

# 2.6 Initialisierung

Um die Simulation zu beginnen, braucht es einen Anfangszustand. Da das System geschlossen ist (kein Tagesgang und feste Randwerte), kann sich ein Gleichgewicht zwischen den strömungsfördernden (Ränder, synoptischer Antrieb) und den stromungshemmenden Kräften (Reibung, numerische Dämpfung) einstellen. Dieser Gleichgewichtszustand ist das eigentliche Modellresultat. Um diesen Zustand zu erreichen, müssen die Integrationen mit realistischen Anfangsbedingungen begonnen werden.

Für die Initialisierung des Modells müssen verschiedene Werte gesetzt werden. Die statischen Parameter, welche die Stärke der Inversion ( $\Delta\theta$ ,  $\theta$ ), den synoptischen Antrieb ( $y_{\alpha}$ ) und die Bodenreibung (C<sub>D</sub>) beschreiben, sind ganz frei wählbar. Die dynamischen Variablen h und  $\underline{v}$  sind über das Gleichungssystem miteinander gekoppelt, sodass sie nicht beliebig gewählt werden können.

Wir gehen von der Annahme aus, dass zu Beginn der Integration die totalen zeitlichen Ableitungen unserer 3 Variablen verschwinden. Mit der diffusionsfreien Kontinuitätsgleichung wird eine divergenzfreie Strömung bedingt. Die Gleichungen (1) und (2) sehen dann, in Vektorschreibweise, wie folgt aus:

$$
\oint \underline{k} \wedge (\underline{r} - \underline{r}_g) = -g^* \overline{V}(h + h_s) - \frac{c_b}{h} |\underline{v}| \underline{v} \qquad (4)
$$
  
\n
$$
\textcircled{b} \qquad \textcircled{c}
$$

Um diese Gleichung zu lösen, sind für die Initialisierung von h und v weitere Annahmen nötig. Zwei Möglichkeiten werden hier erläutert:

- 1. Die Inversionsobergrenze ist flach, d.h. h + hs = konstant. Diese Methode ist sehr naheliegend und wird als Ekman-Balance bezeichnet. Es ist diejenige Initialisierung, die meistens benutzt wurde. In der Gleichung  $(4)$  fällt der Term  $(b)$  weg, und es soll aus den bekannten Grössen h, C<sub>D</sub> und  $y<sub>q</sub>$  ein Strömungsfeld y gefunden werden. In diesem Fall treten nur die Reibungs-, Coriolis- und synoptischen Antriebskräfte auf, und die Methode ist unabhängig von der Wahl der Inversionsstärke (g\*). Die Lösung des Gleichungssystems wird weiter in Kapitel 5.3 erläutert.
- 2. Der Reibungsterm (c) der Gleichung (4) wird vernachlässigt, so dass es zu einer "geostrophisehen Balance" zwischen dem Massenfeld und dem Windfeld kommt. Dann kann entweder der Wind v oder die Dicke h initialisiert werden, nicht aber beide zugleich. Sinnvollerweise wird der Wind initialisiert und die Dicke h kann anhand der hydrostatischen Grundgleichung (5) bestimmt werden. Dazu sind der Druck an der Obergrenze der Inversion  $p_i$  und der Bodendruck  $p_s$  nötig.

$$
h = \frac{1}{g g} (p_s - p_i)
$$
 (5)

#### 2.7 Berechnung von Modell-Budgets

Nützliche Kontrollgrössen für die Güte einer Modellsimulation sind die Energie-Austausche und -Verluste. Mir beschreiben nachfolgend die verschiedenen Komponenten dieser Budget-Grössen.

Die freie Oberfläche bewegt sich ausgehend vom Anfangszustand  $h + h_S$  = konstant =  $\pi$  und kann dargestellt werden durch h(t) + hg. Die Verlagerung aus dem Ruhezustand (dargestellt durch die schraffierte Fläche in Figur 7) ist gegeben durch:  $h(t) + h_S - \hbar(t)$ , wobei  $\hbar(t)$  die mittlere Höhe der Grenzschicht ist. Diese Dicke ist gegeben durch:

$$
h(t) = \frac{1}{n'} \sum_{i=1}^{n'} \left( h_i(t) + h_{s,i} \right) + h_{min} \left( \frac{n - n'}{n} \right)
$$

wobei:

- $n'$  = Anzahl Gitterpunkte für welche die Grenzschicht-Obergrenze höher liegt als die Orographie, d.h.  $\pi > h_c$
- n totale Anzahl Gitterpunkte

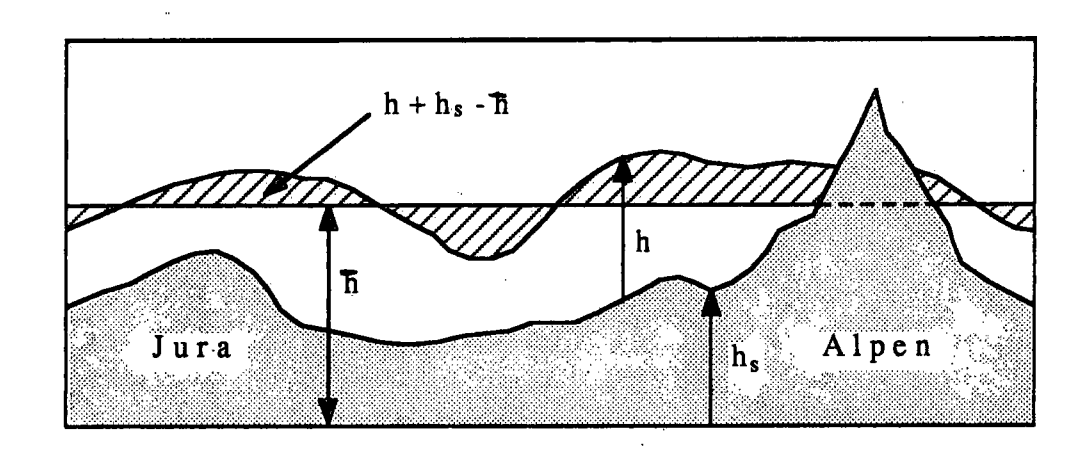

Figur 7. Schematische Darstellung der Verlagerung der Grenzschicht aus dem Ruhezustand (schraffierte Fläche).

Die potentielle Energie pro Flächeneinheit e<sub>p</sub> und die verfügbare potentielle Energie pro Flächeneinheit e<sub>pay</sub> sind definiert als: L

$$
e_{p} = \int_{0}^{h} g g^{*} z dz = \frac{1}{2} g g^{*} h^{2},
$$
  

$$
e_{p} = \int_{0}^{h+h_{s}-h} g g^{*} z dz = \frac{1}{2} g g^{*} (h+h_{s}-h)^{2},
$$

und die kinetische Energie pro Flächeneinheit e<sub>k</sub> ist gegeben durch:

$$
e_k = \frac{1}{2} \int_{0}^{h} \frac{|y|^2}{\zeta} dz = \frac{1}{2} \int_{0}^{h} \frac{|y|^2}{\zeta}
$$

Dementsprechend sind für die ganze Gebietsgrösse des Modells die potentielle Energie E<sub>p</sub>, die verfügbare Energie E<sub>pav</sub> und die kinetische Ernergie E $_k$  gegeben durch:

$$
E_{\rho} = \sum_{i=1}^{n} e_{\rho} \Delta x \Delta y, \quad E_{\rho_{\alpha x}} = \sum_{i=1}^{n} e_{\rho_{\alpha x}} \Delta x \Delta y, \quad E_{k} = \sum_{i=1}^{n} e_{k} \Delta x \Delta y.
$$

Man beachte, dass für E<sub>pav</sub> diese Summe nur über diejenigen n-Gitterpunkte gebildet wird, für welche h > h<sub>s</sub> ist.

### 3. Resultate

Das SHWAMEX-Modell ist entwickelt worden für die numerische Simulation der Grenzschichtdicke und der Strömungsverhältnisse im Schweizer Mittelland. In diesem Kapitel werden drei verschiedene Arten von Modell Simulationen vorgestellt. Sie haben den Zweck, das Modell zu validieren. Die Resultate werden verglichen mit Labor-Experimenten (Kap.3.1), mit Ergebnissen anderer Forschungsgruppen (Kap.3.2) und mit Beobachtungen (Kap. 3.3).

# 3.1 Experimente mit einer idealisierten Orographie

Um das Modell zu testen, wurden zuerst Experimente mit einer idealisierten Orographie (cos? - Berg in der Mitte des Gebiets) durchgeführt. Für diese Experimente beträgt das Gebiet 31 x 31 Gitterpunkte mit einer Maschenweite von 10 km. Mach einer Integrationszeit von wenigen Stunden stellt sich ein Quasi-Gleichgewichtszustand ein. Die Modellresultate im Gleichgewichtszustand werden mit Resultaten aus Laborexperimenten verglichen, insbesondere mit den umfassenden Experimenten von Baines und Davies (1980; Figur 1, Seite 237). Zwei Parameter charakterisieren die Strömungseigenschaften. Es sind dies die Froude-Zahl F =  $|\underline{V}|/\sqrt{q^*k}$  und der Terrainparameter T = max(h<sub>s</sub>)/ $k$ . Je nach dem Wert dieser beiden Parameter stellen sich verschiedene Typen von Strömungen ein. Die Uebereinstimmung der Modellresultäte mit den Laborexperimenten erwies sich als befriedigend. Die Resultate einer partiell blockierten Strömung mit einem hydraulischen Sprung  $(F = 0.5, T = 0.75)$  sind in de Morsier und Schubiger (1986) wiedergegeben worden. In Figur 8 sind die Gleichgewichtsszustände einer:

a) subkritischen Strömung (F=0.27, T=0.26; minimale Dicke des Fluids über dem Berg)

und einer

b) superkritischen Strömung (F=2.3, T=0.26; maximale Dicke des Fluids über dem Berg)

wiedergegeben.

Für beide Fälle hat der cos<sup>2</sup>-Berg eine maximale Höhe von 350 m und sein Radius beträgt 5 Gitterpunkte; weiter ist zu Beginn der Integration h + h<sub>s</sub> = 1350 m, die Windrichtung aus West und  $\theta$  = 280 K. Der Zeitschritt  $\Delta t$  ist 120s. Im Fall a) beträgt  $\Delta \theta$ = 10 K und  $|\mathbf{y}| = 6$  ms<sup>-1</sup>, und im Fall b) beträgt  $\Delta\theta = 2.5$  K und  $|y| = 25$  ms<sup>-1</sup>.

Weitere Experimente mit einem idealisierten Berg und einer dimensionslosen Form der Gleichungen sind in Beer (1988) zu finden.

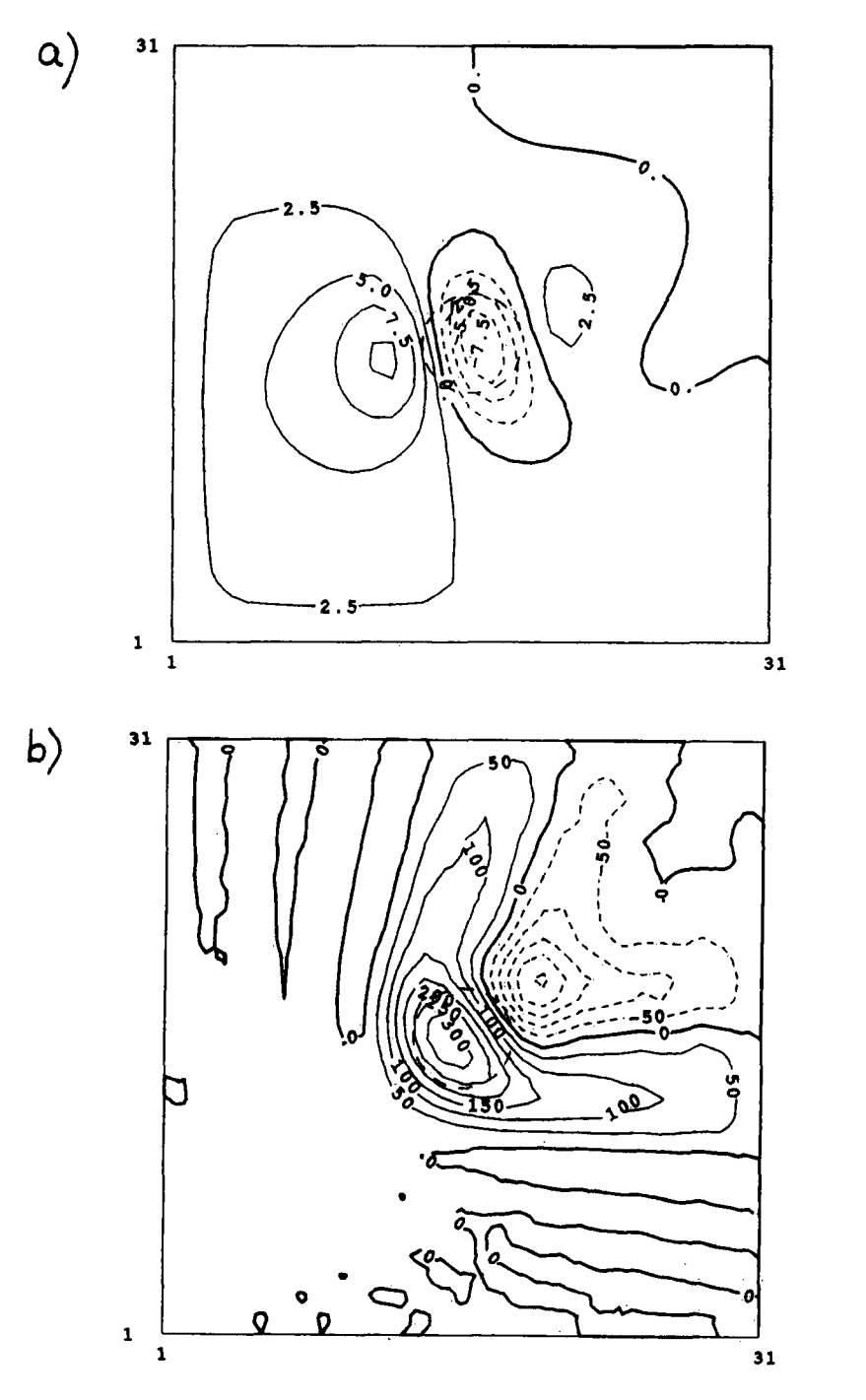

- Figur 8. Modellresultate im Gleichgewichtszustand mit einem cos<sup>2</sup>-Berg von 350 m in der Mitte des Gitters (der gestrichelte Kreis gibt die Halbwertshohe des Berges an). Dargestellt ist die Verlagerung (in m) aus dem Ruhezustand, d.h.  $h + h_S - 1350$  m. Dicke Linie = 0 m, gestrichelt: negative
	- Werte.<br>In a) sind die Resultate für eine subkritische Strömung.  $(F = 0.27, T = 0.26)$ 
		- b) sind die Resultate für eine superkritische Strömung  $(F = 2.3, T = 0.26).$

3.2 Experimente im Rahmen des nationalen Forschungsprogramms (NFP-14): Lufthaushalt und Luftverschmutzung in der Schweiz

Einer der beiden Autoren (G. de Morsier) war während seiner früheren Anstellung am Laboratorium für Atmosphärenphysik der ETH an diesem nationalen Forschungsprojekt beteiligt. In den folgenden Ausführungen wird ein Auszug dieser Arbeit vorgestellt.

Bei winterlichen, stabilen Hochrucklagen bildet sich nördlich der Alpen oft eine mehr oder weniger dicke oder geschlossene Nebeldecke. Dieser Nebel entsteht durch Kondensation der Feuchtigkeit in den kalten, feuchten, unteren Luftschichten, wobei eine Zunahme der Temperatur mit der Höhe, eine sogenannte Temperaturinversion, in einem bestimmten Niveau vorhanden ist.

Im Januar 1987, zum Beispiel, war die Wettersituation im Schweizer Mittelland während 16 Tagen durch eine Hochnebeldecke geprägt (siehe Schubiger et al., 1987). Aehnlich, aber mit einer tieferliegenden Inversion, war es zwischen dem 16. Januar und dem 11. Februar 1989. Die Belastung der Luft mit emittierten Schadstoffen kann während solcher Perioden beträchtlich sein, was die Bedeutung von Simulationen solcher Wetterlagen begründet.

Eine der Fragestellungen des NFP-14-Forschungsprogramms besteht darin, charakteristische Zusammenhänge zwischen Emission und Immission sowohl gesamtschweizerisch als auch in zwei typischen Testregionen (ländliche Region Broyetal und städtische Region Biel) festzustellen. Neben den Modellierungsaspekten, die mit verschiedenen Methoden und von verschiedenen Forschungsgruppen behandelt wurden, befassen sich auch einige Gruppen mit dem experimentellen Teil der Datengewinnung und deren Auswertung. Für eine ausfuhrliche Zusammenfassung des Projektes wird auf den Synthesenbericht NFP-14 (1989) verwiesen.

Hier möchten wir vor allem die Modellresultate mit Satellitenkarten in Verbindung bringen, insbesondere mit denjenigen, die für die Fallstudie vom 18. - 22. Februar 1985 zur Verfügung gestellt wurden. Die thermische Struktur der durchmischten Grenzschicht, wie sie aus der Radiosondierung von Payerne zu entnehmen ist, ist für diese Inversionslage über die ganze Periode mehr oder weniger konstant  $(0 = 270 \text{ K}, \Delta\theta = 10 \text{ bis } 17 \text{ K}$  mit einem geostrophischen Wind der

Stärke von 4 bis 17ms<sup>-1</sup> aus den Richtungen zwischen 50 und 80 Grad (NE bis E). Bei der Inversionshöhe ist ein merkbarer Tagesgang vorhanden. Die Mitternachtswerte liegen höher als diejenigen vom Mittag (minimum ~800, maximum 1400 m.ü.M.). Da die thermischen Effekte im Modell nicht berücksichtigt sind, haben wir uns auf die Mitternachtsangaben beschränkt und haben für jeden Termin die Gleichgewichtszustände berechnet.

Die Berechnungen geschehen in einem Gitter von 80 x 52 Punkten mit einer Maschenweite von 5 km. In der Figur 9 ist der Gleichgewichtszustand für den 19. Februar 1985 abgebildet. Die Anfangsbedingungen aus der Sondierung von Payerne sind h +  $h<sub>S</sub> = 1250$  m für die Inversionshöhe,  $\theta$  = 270K und  $\Delta\theta$  = 10 K für die thermische Schichtung, und der geostrophische Wind weht mit 9 ms<sup>-1</sup> aus nordöstlicher Richtung (64 Grad). Das Bild zeigt eine Windkanalisierung mit höheren Geschwindigkeiten (max.11 ms<sup>-1</sup>) im unteren Genferseegebiet, eine Ueberströmung des nordöstlichen Jura vom Norden nach Süden und ein grösseres Gebiet zwischen dem Vierwaldstättersee und dem Säntis, welches praktisch windstill ist. Die Inversionshöhe steigt gegen die Alpen hin an und flacht Richtung Genfersee und Juranordfuss ab.

Die uns interessierenden AVHRR Satellitenbilder stammen von N0AA-6 (Auflösung  $\sim$ 1 km) und würden vom geographischen Institut der Universität Bern (Nejedly, 1986 und Heeb 1989) verarbeitet. Aus der Bodenausstrahlung im nahen Infrarotbereich und der Geometrie (Orographie und Bodenbeschaffenheit) können vertikale thermische Profile aufgezeichnet werden, die eine Bestimmung der Höhe und Mächtigkeit der Temperaturinversion oder der Nebel obergrenze ermöglichen.

Im Vergleich zu den Model 1berechnungen zeigen Satellitenkarten ein differenzierteres Bild der oben erwähnten Strömungscharakteristiken. Die Inversionshöhe (absinkend bei Genf, aufsteigend am Alpennordhang) weist ein entgegengesetztes Verhalten auf. Die Analyse der Muster auf der Nebel Oberfläche von Satellitenbildern (Figur 10 nach einer Abbildung von M. Heeb) ermöglicht eine Darstellung der Windströmung und zeigt im nordöstlichen Mittelland ein anderes Muster. Die Figur 9 entspricht dem Fall, wo eine homogene, gut durchmischte Grenzschicht das Mittelland überdeckt. Dies war aber

- 17 -

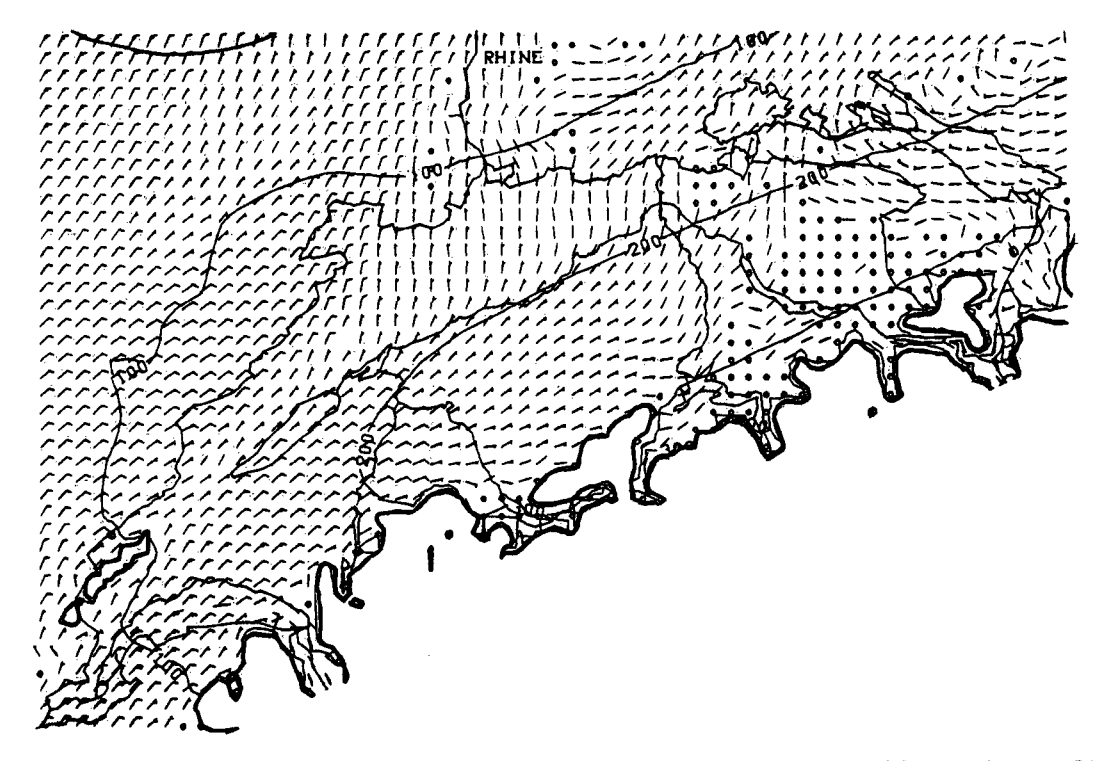

Figur 9. Gleichgewichtszustand für den 19. Februar 1985. Jeder Halbstrich auf dem Windpfeil stellt 2.5 ms<sup>-1</sup> dar und das Symbol o steht für Windstärken kleiner als 0.5 ms'l. Die dicke Linie zeigt, wo die Inversion zu Beginn der Integration den Alpen anliegt. Die Aenderung der Obergrenze gegenüber dem Anfangszustand (h + h<sub>S</sub> - 1250 m) stellt mit einem Isolinienabstand von 100 m gestrichelte Linien). Die Anfangsbedingungen sind im Text beschrieben. der Grenzschicht m) ist darge- (negative Werte:

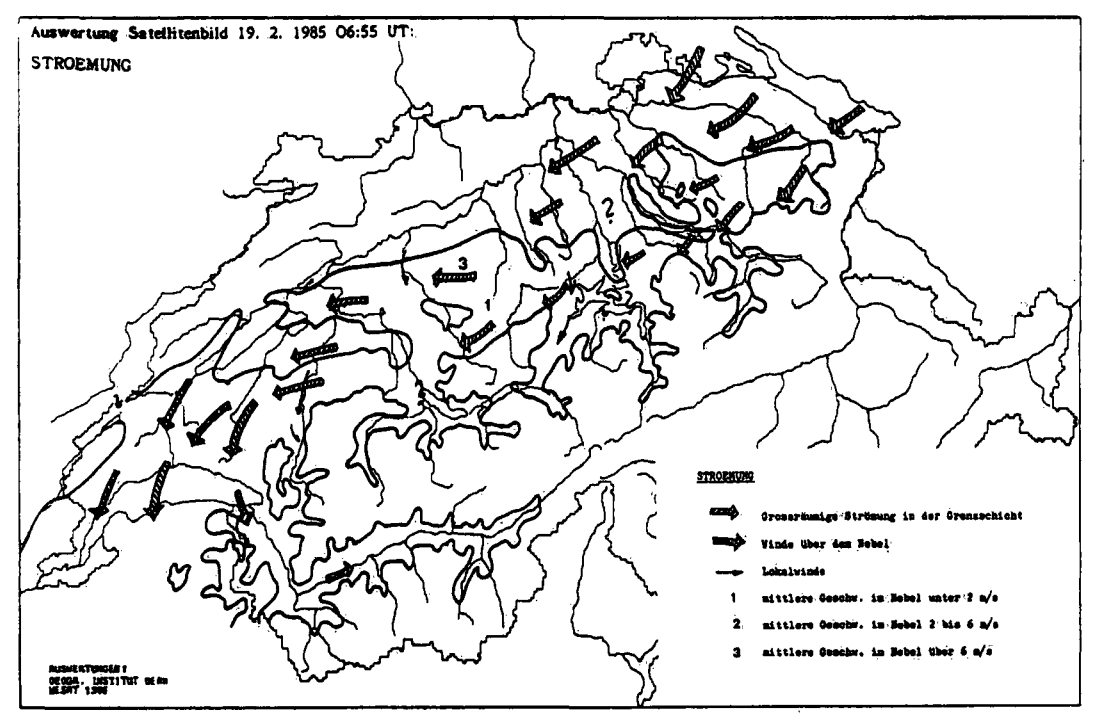

Figur 10. StrSmungskarte mit den nebelbedeckten Gebieten nach der Bearbeitung eines M0AA-6-AVHRR Satellitenbildes (Heeb, 1989).

am 19. Februar um 07 Uhr in nördlichen und nordöstlichen Teil des Mittellandes nicht der Fall (siehe Figur 10).

# 3.3 Experimente für ausgewählte synoptische Metteriagen und Vergleiche mit Beobachtungen

Die Metterlage vom 16. - 22. Januar 1987, charakterisiert durch eine Bisenlage mit einer Hochnebeldecke über dem ganzen Schweizer Mittelland (Obergrenze zwischen 1000 und 1600 m.ü.M.), ist in Schubiger et al. (1987) untersucht worden. Die Modellresultate der Mindströmung nach Erreichen des Gleichgewichtszustandes ergeben eine gute Uebereinstimmung mit beobachteten Mindmessungen. Die Kanalisierung der Strömung im Mittel!and, mit einer Zunahme der Mindgeschwindigkeit im unteren Genferseegebiet (Bise) wird im Modell wiedergegeben. Die Modellresultate zeigen auch, dass ein Teil der Strömung den Jura überquert, was mit den ANETZ-Messungen in Payerne und auf dem Chasseral (1600m) verifiziert werden konnte.

Semi-quantitative Prognosenunterlagen der Landeswetterzentrale (Hachler, in Vorbereitung) für die Bestimmung der Nebel obergrenze als Funktion der geostrophisehen Mindströmung auf 850hPa (Mindrichtung und -starke) sind mit dem Modell untersucht worden. Das Steigen/Sinken der Obergrenze der Grenzschicht mit zunehmender/abnehmender Mindstarke für eine Bisenströmung konnte mit der Metterlage von 16. - 22.Januar 1987 bestätigt werden (siehe Schubiger et al., 1987). Für eine gegengerichtete Strömung (Mindrichtung zwischen 210" und 280°) gilt der Zusammenhang gerade umgekehrt, d.h. Absinken der Obergrenze mit zunehmender Mindstarke.

Diese Beobachtung kann mit dem Modell ebenfalls verifiziert und simuliert werden, wie das nachfolgend beschriebene Experiment in einem Gitter von 50 x 36 Punkten (Maschenweite 10 km) über die ganze Schweiz aufzeigt.

Figur 11 zeigt die Strömung in der Grenzschicht nach der Initiali sierung mit der Ekman-Balance für eine geostrophische Mindströmung oberhalb der Grenzschicht aus SM (240") mit einer Stärke von 12 ms<sup>-1</sup> und einer Inversion  $\Delta\theta = 15$  K bei  $\theta = 270$  K. Die Obergrenze der Grenzschicht liegt zu Beginn der Integration auf 1350 m.ü.M.. Die Drehung der Mindströmung wegen der Bodenreibung ist

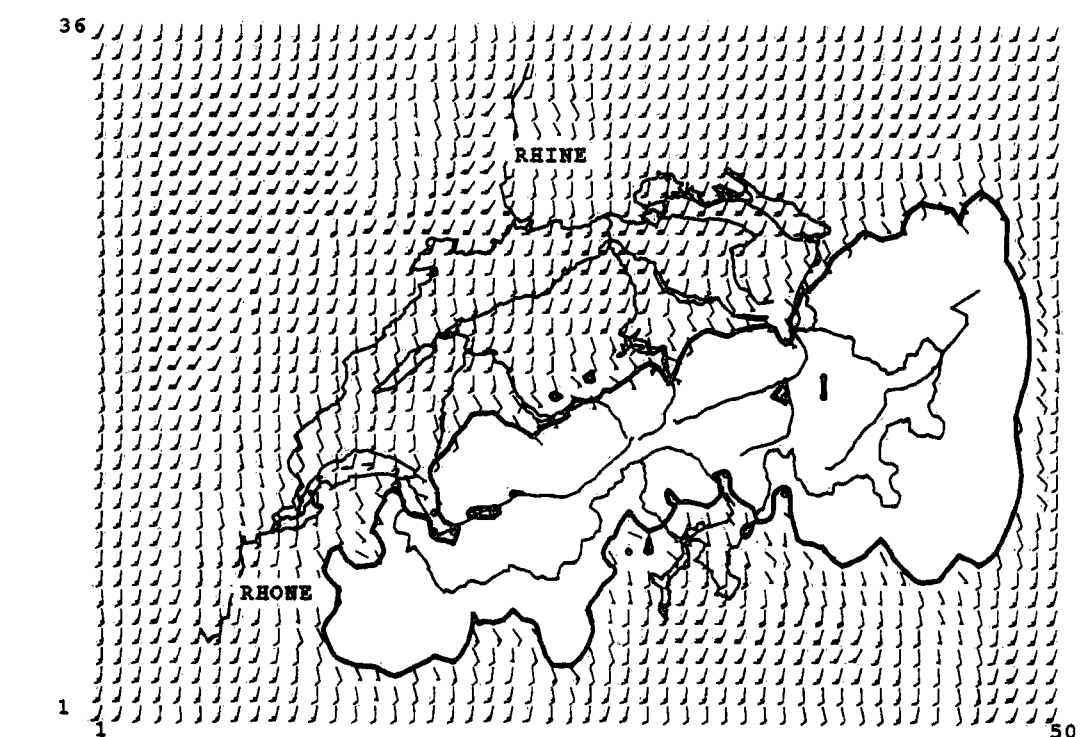

Figur 11. Anfangszustand nach der 'Ekman-Balance' Initialisierung für<br>eine geostrophische Windströmung oberhalb der Grenzschicht von 12ms<sup>-1</sup> aus SW. Die weiteren Anfangsbedingungen sind im Text beschrieben. Für die Notation der Windpfeile: siehe Figur 9.

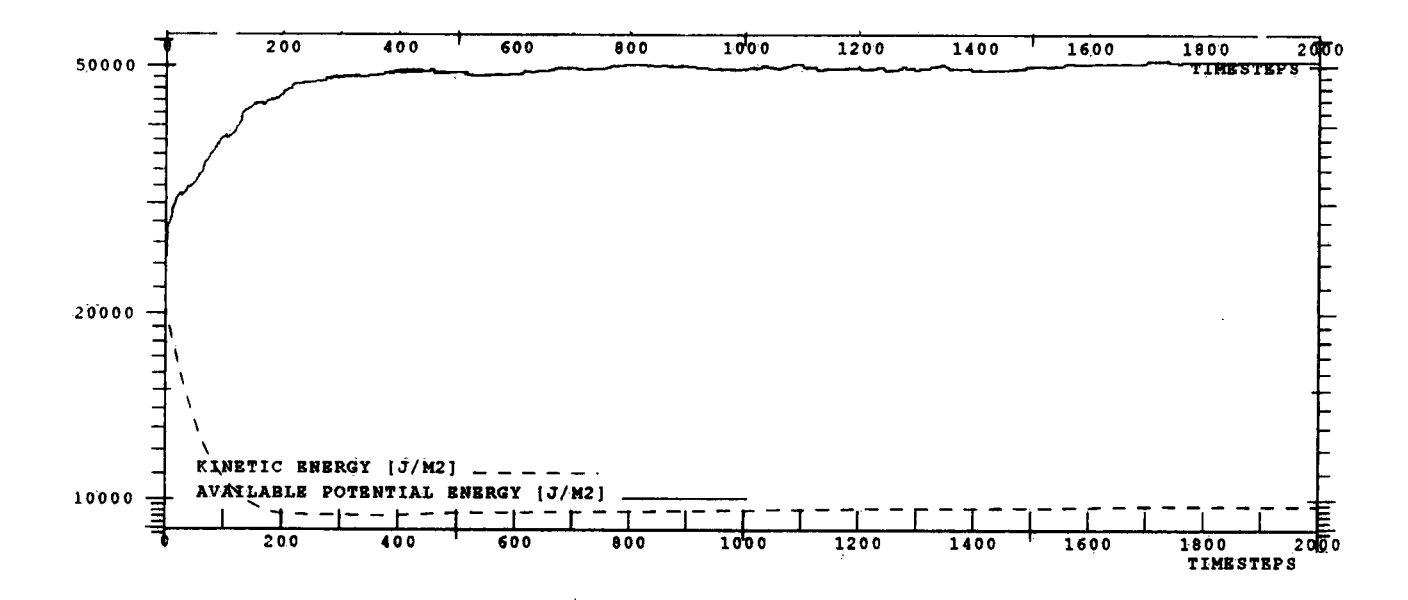

Figur 12. Verlauf der kinetischen Energie und der verfügbaren potentiellen Energie für das Experiment aus Figur 11. Die Achse für die Integrationszeit zeigt die Anzahl Zeitschritte (bis 2000 Zeitschritte, d.h. 33 Stunden Integration).

überall sichtbar; sie ist am grössten dort, wo die Orographie erhöht ist (Jura, Voralpen, Schwarzwald und Vögesen). Mach einer Integrationszeit von ca. 24 Stunden mit einem Zeitschritt

 $\Delta t$  = 60s stellt sich ein Quasi-Gleichgewichtszustand ein. Figur 12 zeigt den Verlauf der Energie-Budget Grössen.

Die Resultate im Gleichgewichtszustand sind auf Figur 13 dargestellt. Ueber dem Mittelland herrscht eine SW- bis S- Strömung, welche stärker ist im westlichen Teil. Ein kleiner Teil der Strömung überquert den Jura (SE-Strömung). Die Kanalisierung der Strömung im Rheintal oberhalb Basel ist gut sichtbar. Die Obergrenze der Grenzschicht liegt bei ca. 1150 m.ü.M.. Bei einer stärkeren Strömung von 18ms<sup>-1</sup> liegt die Obergrenze 100m tiefer, bei ca. 1050 m.ü.M.. Bei einer schwächeren Strömung von 8ms $^{-1}$  liegt sie 50m höher, bei ca. 1200 m.ü.M.. Dieses (hier nicht dargestellte) Resultat stimmt qualitativ gut überein mit den Untersuchungen von Hächler (Landeswetterzentrale).

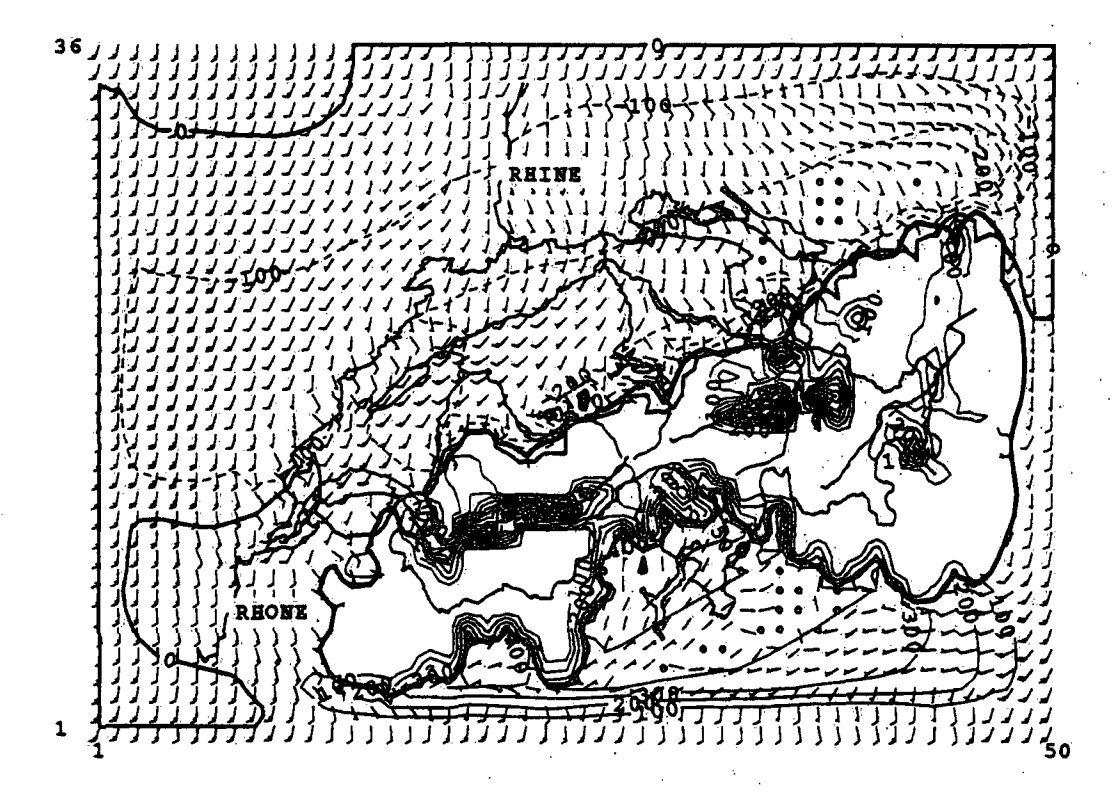

Figur 13. Gleichgewichtszustand für das Experiment aus Figur 11. Die Aenderung der Obergrenze der Grenzschicht gegenüber dem Anfangszustand (h + hg - 1350m) ist dargestellt mit einem Isolinienabstand von 100m. Uebrige Motation: siehe Figur 9.

#### 4. Weitere Anwendungen des Modells

#### 4.1 Testen von neuen Verfahren für das Europa/MESOMOD-Model1

Im Rahmen des Forschungs-Programms MESOMOD der SMA (Quiby et al., 1988) kann das einfache SHWAMEX-Modell benutzt werden für das Testen von neuen Verfahren, insbesondere im Bereich der Analyse für die Datenassimilation.

Eine kontinuierliche Datenassimilätion kann in den Modellgleichungen sehr einfach eingebaut werden und ist bereits vorbereitet (s. Kapitel 5.3/Subroütine ANFW). In den Gleichungen (1) - (3) kommt je ein zusätzlicher Term  $-A_0(u-u_0)$ , bzw. $-A_0(v-v_0)$  , bzw. $-A_1(h-h_0)$ , wobei 3, der Relaxationskoeffizient (raumlich und zeitlich) für eine Beobachtung ist. Der Index o ("Observation") bei u,v,h steht für die beobachtete Windströmung (u- und v-Komponente), bzw. für die beobachtete Schichtdicke.

Die Repräsentativität der ANETZ-Daten in einem (einfachen) mesoskaligen Modell (im Alpenraum) muss noch untersucht werden. Der gemessene Bodendruck p<sub>s</sub> ist die erste Grösse, welche einbezogen werden soll. Aus den Sondierungen von Payerne ist der Druck an der Obergrenze der Grenzschicht pi bekannt, und mit Gleichung (5) kann die "beobachtete\* Schichtdicke berechnet werden.

Die gemessenen Windströmungen (uo, vo) können kaum direkt in ein mesoskaliges Modell eingegeben werden (oder höchstens für einzelne Standorte, wo die lokalen Einflüsse nicht dominant sind). Die Datenassimilation soll vorerst nur in Gleichung (3) erfolgen. Die Windströmung wird in der Integration durch den Zusatz-Term  $-2$   $(h-h_s)$  in Gleichung (3) beeinflusst werden.

### 4.2 Mesoskalige Klimatologie

Das Klimamessnetz reicht für die Beschreibung des Mesoklimas nicht aus. Bereits heute schon werden mesoskalige Modelle beigezogen, um einige statistische klimatologische Grössen zu erarbeiten (PROMET, 1987). Mit diesem Modell können die Strömungsverhältnisse im Schweizer Mittelland (mit einer Auflösung von 5 oder 10 km) als Funktion der Häufigkeitsverteilung der geostrophischen Windströmung (geostrophische Windrose auf 850hPa) und der Inversionsstärke berechnet werden. Daraus können Bodenwindrosen für das ganze Mittelland erstellt werden, ähnlich wie bei Heimann (1986) für das Rhein-Main Gebiet. Eine solche Kartierung der Strömungsverhältnisse kann für synoptisch stabile Wetterlagen, d.h. Lagen mit hoher Luftverschmutzung von besonderem Interesse sein.

# 5. Programmdokumentati on

# 5.1 Programmablauf

Die gesamte Programmkette ist in FORTRAN 77 geschrieben und auf den Rechenanlagen des Rechenzentrums der ETHZ CDC-Cyber 855 (NOSYE 1.4.1) und Cray X-MP/28 (UNICOS 4.0) betriebsbereit vorhanden. Nachdem die ersten Entwicklungen 1985 auf dem EMOS-Betriebssystem (Scope 3.4 auf CDC-Cyber 720/730) gemacht wurden und in 1986 Anpassungen für das Betriebssystem N0S-2 der CDC-Anlagen und für die damals neue Cray IS-Maschine mit COS-Betriebssystem durchgeführt wurden, werden mit der jetzigen Version nur Standard FORTRAN (CFT77 3.0) und keine maschinenabhängige Eigenschaften benützt. Die graphische Auswertung benutzt die Software des Erlanger Graphic Systems (normiertes GKS- Metafile Level 2B), das jetzt in der Version 2.06M vorliegt.

Die Aufteilung der verschiedenen Programme und der Datenfluss ist in Figur 14 dargestellt. Die Initialisierung (INIT) und die eigentliche Dynamik des Modells (SHWAMO) bestehen aus je einem Programm. Die Auswertung der Zeitreihen (ENERPLO) und der 2-dimensionalen Outputfelder (SHWOUT) erfolgen getrennt. Der ganze Ablauf wird durch die Abgabe eines Steuerkartenpaketes an die Cray X-MP-Anlage gesteuert, wobei eine getrennte Ausführung der Auswerteprogramme auf der Cray oder der Cyber im nachhinein geschehen kann.

Die sequentielle Bilder-Reihe des Plot-Metafiles (ASCII-Zeichen in GKS-Morm ISO OIS 7942) wird dann von einem Interpreter für ein bestimmtes Outputgerat (Bildschirm, Plotter, Laserdrucker usw.) ubersetzt.

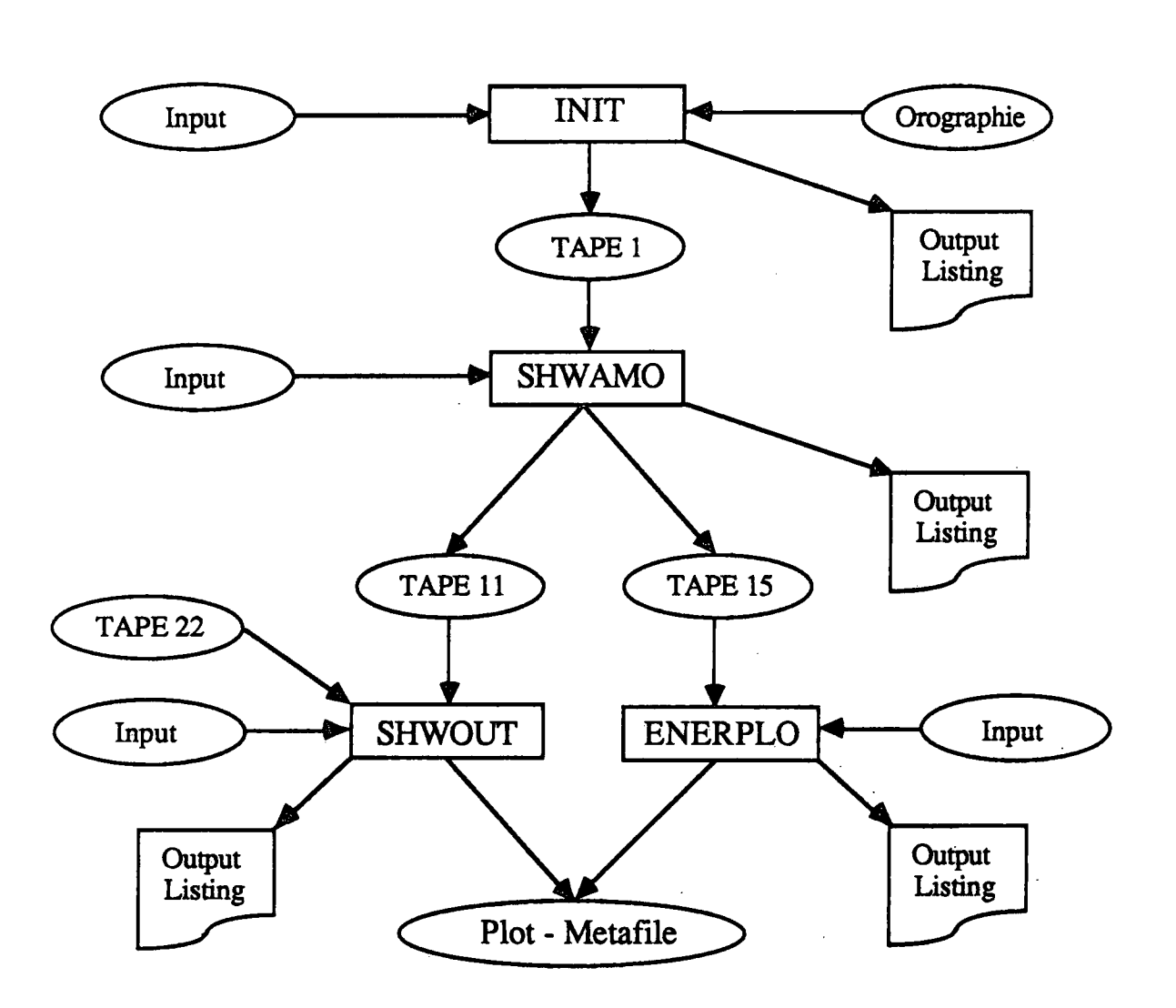

Figur 14. Flussdiagramm der ganzen Programmkette.

5.2 Dateien

Die 4 Input-Dateien enthalten die Bin- und Ausgabedirektiven fuer die einzelnen Programme. Sie sind formatiert. Die (nichtidealisierte) Orographie wird von einer formatierten Datei in INIT gelesen. Die initialisierten Felder, Konstanten und einige Steuergroessen werden unformatiert (binaer) im Programm INIT auf die Tape-Unit 1 geschrieben. Die Tape-Units 11 und 15 sind wieder formatiert . Nachfolgend wird die Bedeutung und die Struktur jeder einzelnen Datei wiedergegeben. Anschliessend folgt eine Liste mit allen Variablen und Arrays dieser Dateien (Ausnahme: Steuergroessen fuer grafische<br>Auswertungen, welche in den Programm-Listings SHWOUT und ENERPLO beschrieben sind) .

Struktur der Eingabe-Datei vom Programm INIT

UNIT-3 Datei-Name 'INPINI' ; formatiert Streuergroessen fuer die Initialisierung (INPUT des Programms)

Im Hauptprogramm:

READ(3,900)TITLE, ORMAX, RADIUS, TETA, DTETA, MODOR, REALOR, PIO, GW, GDIR,<br>6 (CD, LINE1, NXO, NYO, IBE, JBE, OROST, HMIN, PRIFI, LINE2, & CD,LINE1,NXO,NYO, IBE, JBE, OROST, HMIN, PRIFI, LINE2,<br>& ONE.PS01.TWO.PS02.W2.DIR2.NTWO.THREE.PS03.DPS3. & ONE,PS01,TWO,PS02,W2,D1R2,NTWO,THREE,PS03,DPS3, FOUR, HINT, WE, DIRE, FIT 900 FORMAT (A50/F8.2,3F7.2,2L4,3F10.1,F7.3/A80/4I8,2F8.2,L7/ & A80/L1,F10.2/L1,3F10.2,I10/L1,2F10.2/L1,3F10.2,L3)  $READ(3, 911, END=1)$ 911 FORMAT(IX)

Struktur der Eingabe-Datei vom Programm SHWAMO

UNIT=4 Datei-Name 'INPMOD' ; formatiert<br>Streuergroessen fuer den Modell-Lauf (INPUT des Programms)

READ (4, 900) MAXSTEP, ITIMEDY, JSTEPHZ, IST, NNSYN, T1, (JSTSYN(I), UVSYN(I), DIRSYN(I), \* HINTSYN(I), TSYN(I), DTSYN(I), I=1, NNSYN), T2,<br>\* GFAC, HST, GRAD, ONESTEP, T3 \*  $GFAC, HST, GRAD, ONESTEP, T3$ <br> $HOM1 = IFTC, QH, 140, G/17C, TCA, Q, T7, Q, T7, 1, QTC, 1), 110, 140/$  $^{*}$  FORMAT (516, 9X, A40, 6 (/16, F6.2, F7.2, F7.1) 2E11.4,F7.1,L3,7X,A40)

 $\mathbf{r} = \mathbf{r} \cdot \mathbf{r}$ Im Unterprogramm ANFW:

READ(4,900) NXP1,NXP2,NYP1,NYP2,T1,LPARAM,T2,M0DUL0,LPRINT,T3, \* OUT, OUTFIL, LOUTST, LOUTI1, LOUTI2, LOUTJ1, LOUTJ2, T4, DT, BKH, UVMIN, JBOU, NNSTAT, T5,  $\left( \texttt{ISTAT}\left(1\right)$  ,  $\texttt{JSTAT}\left(1\right)$  ,  $\texttt{HSTAT}\left(1\right)$  ,  $\texttt{VSTAT}\left(1\right)$  ,  $\texttt{I=1}$  ,  $\texttt{INSTAT}\left)$  ,  $\texttt{T6}$ 900 FORMAT(414,23X,A40/4L1,35X,A40/11I6/5I6,9X,A40/2L1,514,17X,A40/ 3F7.2,2I4,10X,A40,3(/2(2I3,F6.0,F7.0)),1X,A40)

Struktur der Eingabe-Datei vom Programm SHWOUT

UNIT=5 Datei-Name 'INPPLO' ; formatiert Streuergroessen fuer die 2-dimensionale Auswertung des TAPE11 auf dem Metafile GKSM (INPUT des Programms)

Im Hauptprogramm:

READ (5, 900) A(1), NPLOTV, WMIN, NBARB, NSCALE, NC, A(2), OCENTX, OCENTY, OANG, DIM, GRAVTY, A(3), MOUNT, ICORNER, JCORNER, ILENGTH, JLENGTH,A(4),XLEFT,YBOT,IRCOL,THI,MAXPLO,A(5),PLORO, HTOT,HDIF,HPLUS,RUN,A(6),INIT,INIT2,PLOTRIV,WHMIN, HHMIN,A(7),A(8),XRI,YRI,XRO,YRO,BKD,  $\bullet$  $(CHAR(I), I=1, 6), A(9)$ ,  $(CHAR(I), I=7, 12), A(10)$ ,  $(DCTR (I), I=1, 6), A(11), (DCTR (I), I=7, 12), A(12)$ 900 FORMAT (A80/I8,F8.2,3I8/A80/4F8.2,F8.5/A80/5I8/A80/F8.2, \* 2(F8.2,I8)/A80/5L8/A80/5L8,A30/A80/4F8.2,L8,  $2$ (/6(6X,A2),A30),2(/6F8.2,A30))

Struktur der Eingabe-Datei vom Programm ENERPLO

UNIT=6 Datei-Name 'INPENE' ; formatiert Streuergroessen fuer die Zeitreihen-Auswertung des TAPE15 auf dem Metafile GKSM (INPUT des Programms)

Im Hauptprogramm:

READ(6,900) A(1), XLOG, FIX, A(2), TX1MID, TX2MID, TX3MID,  $A(3)$ , MIST, MAST,  $A(4)$ , A1MIN, A1MAX,  $A(5)$ , A2MIN, A2MAX, \* A(6),A3MIN,A3MAX,A(7),FAMINI, FAMAXl, \* A(8),FAMIN2,FAMAX2,A(9),FAMIN3,FAMAX3 900 FORMAT(A25,2L9/A25,3F6.1/A25,219/3(A25,2E9.2E2/),3(A25,2F9.4/))

Struktur der Orographie-Datei

UNIT=2 Datei-Name 'OROGRA' ; formatiert Orographisches Feld fuer die Programme INIT und SHWAMO

Wird im Hauptprogramm INIT, wie folgt gelesen:

READ(2,912) OROTEXT, DELX, DELY, NXOO, NYOO, IB, JB READ(2,913) ( $(OR(I, J), I=1, NXO), J=NYO, 1, -1)$ 912 FORMAT(A7,2F10.2,4I6) 913 FORMAT(16F8.2)

Struktur des TAPE22

UNIT=22 Datei-Name 'RIVDAT' ; formatiert Koordinaten der Seen, Fluessen und Grenzen der Schweiz fuer das Unterprogramm RIVER des Programms SHWOUT

Wird im Hauptprogramm SHWOUT, wie folgt gelesen:

READ(22,903,END=19) IC1(I), IC2(I), XRIV(I), YRIV(I) 903 FORMAT(A2,IX,A2,IX,2F7.0)

Struktur des TAPE1

UNIT-1 Datei-Name 'TAPE1' ; unformatiert Resultate aus Programm INIT: Anfangswerte Initialisierte Felder und Konstanten fuer das Programm SHWAMO

Sequentiell im Hauptprogramm INIT, wie folgt aufgebaut:

WRITE(1) TITLE,NX, NY,DELX,DELY,IBE,JBE,ORMAX,PSO,DPS,DPI, RADIUS, TETA, DTETA, CD, UG, VG, HMIN, OROST, HINT WRITE $(1)$  ORO / UN / VN / HN / PI / PS / CDZ

Struktur des TAPE11

UNIT-11 Datei-Name 'RESULT' ; formatiert Gesamte Steuerparameter eines Modell-Laufes mit den entsprechenden 2-dimensionalen Anfangs- und Ausgabefelder. Vom Programm SHWAMO generiert und fuer Auswertung in SHWOUT

Sequentiell, wie folgt aufgebaut:

A) Konstanten und Anfangsfelder :

- Im Unterprogramm ANFW:<br>WRITE(11,951) TITL TITLE, NNX, NNY, DELX, DELY, IBE, JBE, ORMAX, PSO, DPS, DPI, RADIUS, TETA, DTETA, CD, UG, VG, HMIN, OROST, HINT

951 FORMAT(A50, 216/2E18.12, 216/5E18.12/8E16.10) WRITE(11,952) ORO / UN / VN / HN / P I / PS / CDZ / BKDH / BKDW 952 FORMAT (7E19.12)<br>WRITE (11, 953)

LPARAM, MODULO, LPRINT, OUTFIL, DATE() 953 FORMAT(4L1,1616,LI,AI0)

- Im Hauptprogramm SHWAMO: WRITE(11,951) MAXSTEP 951 FORMAT(18)

B) Ergebnisfelder: (pro Feld und gewuenschter Zeitschritt, in den Unterprogrammen PRINT1 oder PRINT2) WRITE(11,951) TITLE, NX, NY, DT, DELX, DELY, TETA, DTETA, DPI, HINT, NBOUND, (BKDH(I,NBOUND), I=1, NBOUND), QPARCHA, FILTER, KSTEP WRITE(11,952) QA 951 FORMAT(A50,214,5E12.6/2E12.6,14,4E12.6,Ä2,AI,18)

952 FORMAT(7E19.12)

Struktur des TAPE15

UNIT=15 Datei-Name 'ENERFI' ; formatiert Energie-Budget Groessen Vom Programm SHWAMO generiert und fuer Auswertung in ENERPLO

Sequentiell, wie folgt aufgebaut:

A) Konstanten: (im Hauptprogramm SHWAMO)<br>WRITE(15,915) TITLE, DATE(), NX, NY, DT, DELX, DELY, IBE, JBE, TETA, DTETA, NBOUND,  $(BKDH(T, NBOUND)$ ,  $I=1$ , NBOUND)  $.915$  FORMAT(1X, A50, A10/214, 3E17.10, 214, 2E17.10/14, 4E17.10)

915 FORMAT(IX,A50,AlO/214,3E17.10,214,2E17.10/14,4E17.10)

B) Modell-Budgets: (pro Zeitschritt, im Unterprogramm CONSERV) WRITE(15,900) JSTEP,HP,ZEPOT,ZEKIN,ZEPOTA,ZHM 900 FORMAT(216,4E12.5)

Liste und Bedeutung der Variablen und Arrays aller Dateien der Programmkette

Name: kleine Buchstaben fuer Variable grosse Buchstaben fuer Arrays

1: Input zu Programm INIT<br>2: Input zu Programm SHWAMO<br>wenn nichts angegeben: Output aus INIT oder SHWAMO  $Proof: 1:$ 

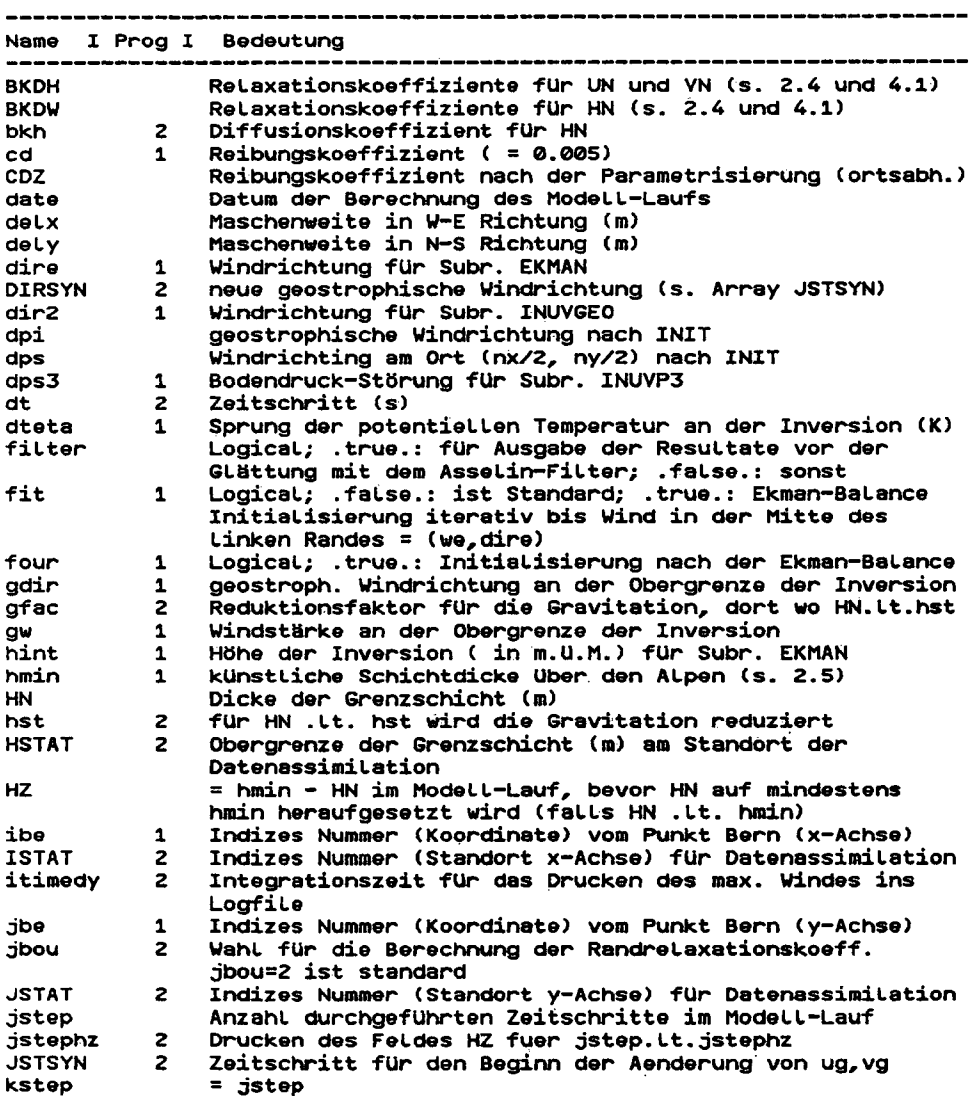

 $\bar{z}$ 

 $\bar{\mathcal{A}}$ 

 $\sim 2\%$ 

 $\sim 10^{-11}$ 

 $-28 -$ 

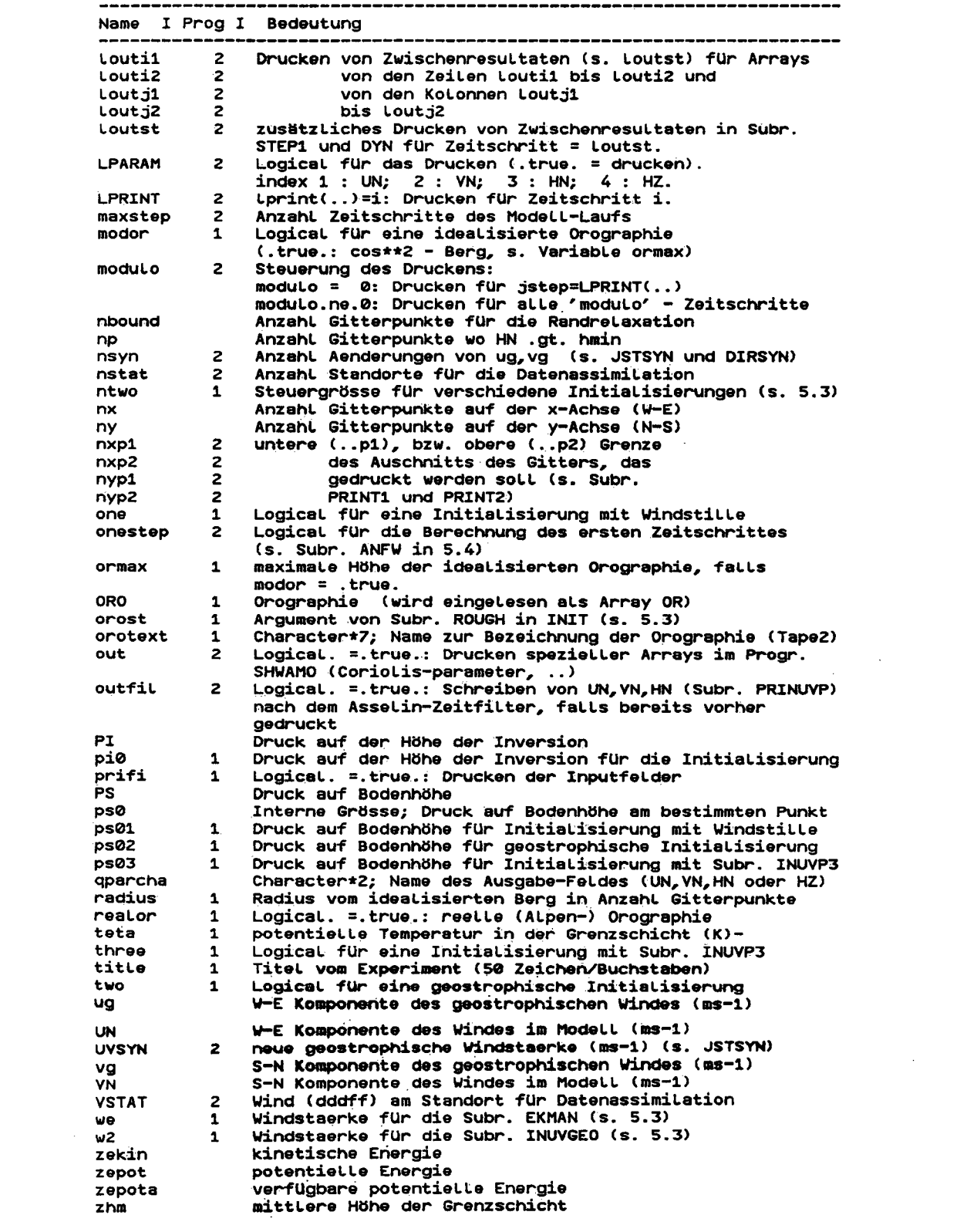

i<br>S

 $\label{eq:2.1} \frac{1}{\sqrt{2}}\int_{\mathbb{R}^3}\frac{1}{\sqrt{2}}\left(\frac{1}{\sqrt{2}}\right)^2\frac{1}{\sqrt{2}}\left(\frac{1}{\sqrt{2}}\right)^2\frac{1}{\sqrt{2}}\left(\frac{1}{\sqrt{2}}\right)^2.$ 

5.3 Beschreibung des Initialisierungs-Programm INIT

Hier werden die Anfangswerte der dynamischen Variablen und einige Konstanten und Felder gesetzt. Das FORTRAN77-Programm hat ein Hauptteil, ein Block Data und 14 Unterprogramme. Folgende Dateien sind mit dem Programm verknuepft:

Eingabe-Dateien:

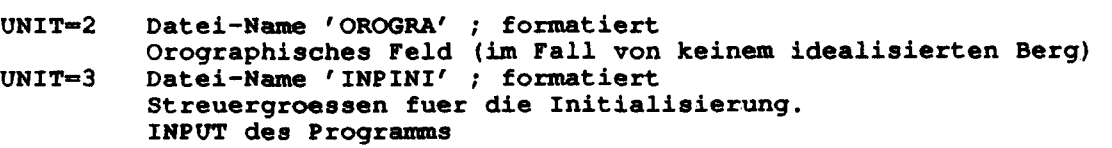

Ausgabe-Datei:

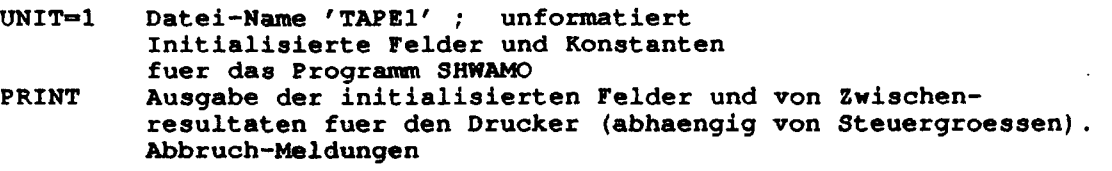

Nachfolgend werden die Aufgaben der einzelnen Unterprogramme aufgezeigt. Die Reihenfolge entspricht derjenigen im Programm.

#### INIT Hauptprogramm

-Lesen der Steuergroessen

-Einlesen der Orographie oder Aufruf von MODORO (gesteuert von der Logical-Variablen MODOR und REALOR). Definition von DELX und DELY

-Aufruf von CORIOL, ROUGH und INPGEO. Falls ONE = .true. Aufruf von INUVP1 und HYDROST oder falls TWO = .true. Aufruf von INPGEO, HYDROST, INUVGEO oder falls THREE = .true. Aufruf von INUVP3 und HYDROST oder falls FOUR = .true. Aufruf von INH, HYDROST und EKMAN

-Beschreibung von TAPE1 und Berechnung von Konstanten wie Rossby-, Ekman-, Froude- und Reynoldszahlen mit PRINT-Ausgabe

-eventuelle PRINT-Ausgabe der initialisierten Felder mit dem Unterprogramm PRINT1 oder PRINT2

COMREF BLOCK DATA Liste aller COMMON-BLOCKs. DATA-Anweisungen fuer Konstanten

Unterprogramme:

- INUVP1 Initialisierung von UN, VN und PS bei Windstille mit der Berücksichtigung der Orographie ORO
- INH Initialisierung von HN mit der Annahme einer flachen Inversion, d.h.  $HN + ORO = Konstante$
- HYDROST Hydrostatische Grundgleichung zur Initialisierung von einem der folgenden Felder: PS, PI oder HN (s. Kap. 2.6, Gl. (5), S. 11)

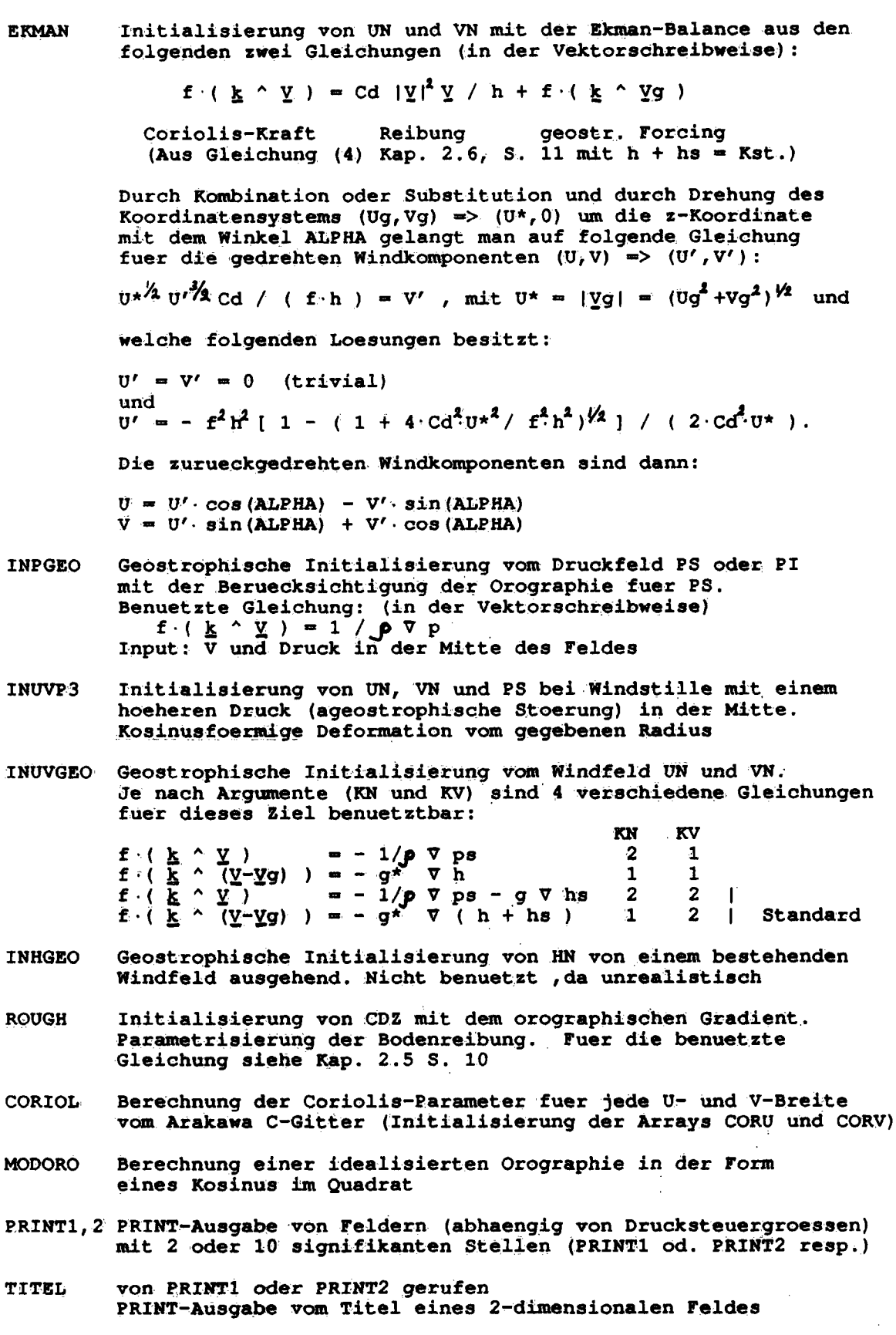

 $\label{eq:2.1} \frac{1}{\sqrt{2}}\int_{0}^{\infty}\frac{1}{\sqrt{2\pi}}\left(\frac{1}{\sqrt{2}}\right)^{2}d\mu_{\rm{eff}}$ 

 $\frac{1}{2}$ 

 $-31 -$ 

- 77

 $\label{eq:2.1} \frac{1}{\sqrt{2\pi}}\int_{0}^{\infty}\frac{1}{\sqrt{2\pi}}\left(\frac{1}{\sqrt{2\pi}}\right)^{2\alpha} \frac{1}{\sqrt{2\pi}}\frac{1}{\sqrt{2\pi}}\int_{0}^{\infty}\frac{1}{\sqrt{2\pi}}\frac{1}{\sqrt{2\pi}}\frac{1}{\sqrt{2\pi}}\frac{1}{\sqrt{2\pi}}\frac{1}{\sqrt{2\pi}}\frac{1}{\sqrt{2\pi}}\frac{1}{\sqrt{2\pi}}\frac{1}{\sqrt{2\pi}}\frac{1}{\sqrt{2\pi}}\frac{1}{\sqrt{2\pi}}\frac{$ 

Die Modellberechnung geschieht im Programm SHWAMO. Das FORTRAN77- Programm hat ein Hauptprogramm, ein Block Data und 12 Unterprogramme. Folgende Dateien sind mit dem Programm verknuepft:

Eingabe-Dateien:

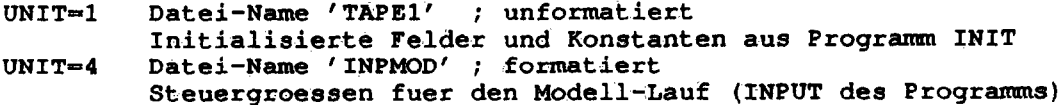

Ausgabe-Dateien:

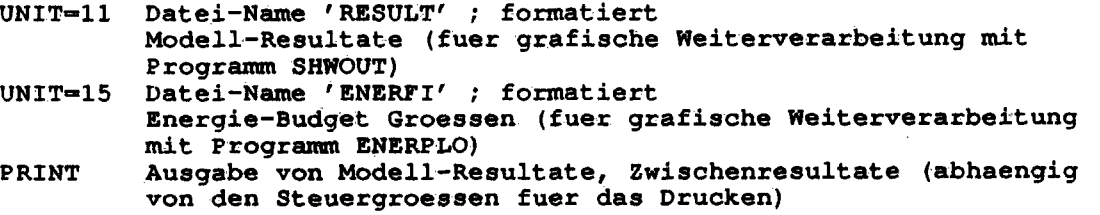

Nachfolgend werden die Aufgaben der einzelnen Unterprogramme aufgezeigt. Die Reihenfolge entspricht derjenigen im Programm.

#### SHWAMO Hauptprogramm

-Lesen von Steuergroessen fuer den Modell-Lauf (weitere Steuergroessen werden in ANFW gelesen)

-Aufruf von ANFW: Anfangswerte, Konstanten, usw.

-Berechnung von Steuergroessen fuer eine allfaellige Drehung von UG und VG nach einer gewissen Anzahl Zeitschritte (JSTSYN)

-Aufruf von STEP1: Berechnung des ersten Zeitschrittes

-Berechnung fuer die weiteren Zeitschritte (Loop 100): -allfaellige Aenderung von UG, VG (Subr. SYNOP) -Aufruf von DYN: Berechnung fuer Zeitschritt n+1 -Aufruf von ASSELIN: Asselin Zeitfilter -Berechnung der Randwerte (Subr. RAND) und Vorbereitung fuer naechster Zeitschritt (Subr. MOVARR: n+1-Arrays -> n-Arrays) -Berechnung der Energie Budget Groessen (Subr. CONSERV) -eventuelle Resultate-Ausgabe (Subr. PRINUVP)

COMREF BLOCK DATA Liste aller COMMON-BLOCKs. DATA-Anweisungen fuer Konstanten

#### Unterprogramme:

- ANFW gerufen von SHWAMO -Lesen der Anfängswerte: UN,VN,HN,ORO,CD, usw. -Berechnung des reduzierten g (GRAVTY), der vorgegebenen Randwerte UD, VD, HD und der Randrelaxationskoeffiziente (BKDH) -eventuelle Datenassimilation -Schreiben der Anfangswerte auf Datei RESULT
- SYNOP gerufen von SHWAMO modifiziert UG und VG (Aenderung der geostrophischen Windrichtung und -staerke)
- CORIOL gerufen von ANFW Berechnung der Coriolis-Parameter fuer jede U- und jede V-Breite (Arrays CORU und CORV)
- STEP1 gerufen von SHWAMO -Berechnung von UNP1, VNP1, HNP1 des ersten Zeitschrittes mit Euler Verfahren fuer DT (falls ONESTEP=.TRUE.), bzw. mit Euler Verfahren fuer DT/4 gefolgt von 2 Zeitschritte DT/2 mit leap frog (falls ONESTEP=. FALSE.) -eventueller Ausdruck von Zwischenresultate
- DYN gerufen von SHWAMO -Berechnung von UNP1, VNP1, HNP1 fuer den Zeitschritt N+1 (leap frog) -eventueller Ausdruck der einzelnen Gleichungsterme
- ASSELIN gerufen von SHWAMO Asselin Zeitfilter
- RAND gerufen von SHWAMO Aufdatierung der Randwerte
- MOVARR gerufen von SHWAMO -Verschiebung der Arrays fuer den folgenden Zeitschritt  $(N+1-Arrays \rightarrow N-Arrays)$ -neue Berechnung von GRAVTY fuer Gebiete wo HN < HST bzw. HMIN
- CONSERV gerufen von SHWAMO -Berechnung der Energie-Budget Groessen -Ausgabe der Energie-Groessen auf Datei 'ENERFI'
- PRINUVP gerufen von SHWAMO Vorbereitung fuer die Resultat-Ausgabe
- PRINTl gerufen von PRINUVP Resultat-Ausgabe auf Datei 'RESULT' fuer grafische Weiterverarbeitung und Drucken der Resultate (abhaengig von Druck-Steuergroessen)
- PRINT2 gerufen von SHWAMO wie Subr. PRINT1 aber Drucken mit 10 Stellen (statt 2)

5.5 Beschreibung der Auswerte-Programme SHWOUT und ENERPLO

Beide Programme sind auf FORTRAN77 geschrieben und benuetzen das Erlanger Graphik System Version 2.06M.

ENERPLO

Das Programm zeichnet Zeitreihen der Budget-Groessen vom File 'ENERFI'. Folgende Dateien sind mit dem Programm verknuepft:

Eingabe-Dateien:

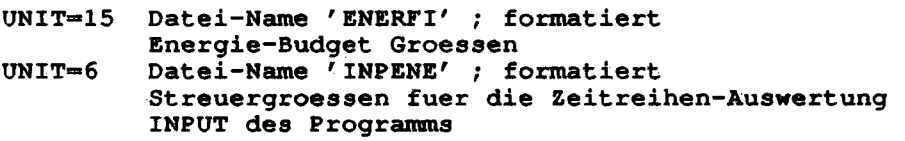

Ausgabe-Datei:

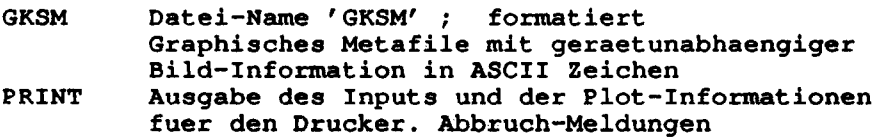

Auf einem Bild werden 6 Zeitreihen abgebildet. Sie erscheinen paarweise in 3 verschiedenen Fenstern. Die Zeitskala kann linear oder logarithmisch gewaehlt werden. Eine genaue Definition der Budget-Groessen befindet sich im Kapitel 2.7.

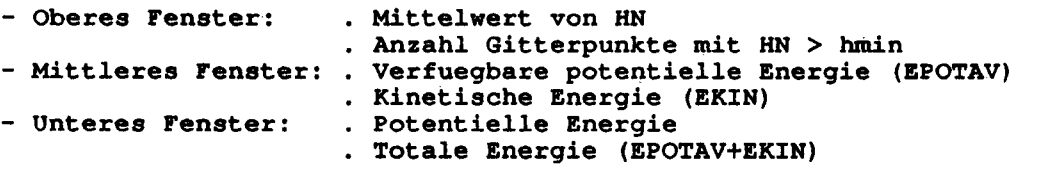

Das Programm hat keine Unterprogramme oder Funktionen und ist einfach strukturiert.

SHWOUT

Mit diesem Programm koennen die Anfangs- und Ausgabefelder von TAPE11 in zweidimensionalen Bilder gezeichnet werden. Das Programm hat ein Hauptteil, 12 Unterprogramme und 2 Funktionen. Folgende Dateien sind mit dem Programm verknuepft:

Eingabe-Dateien:

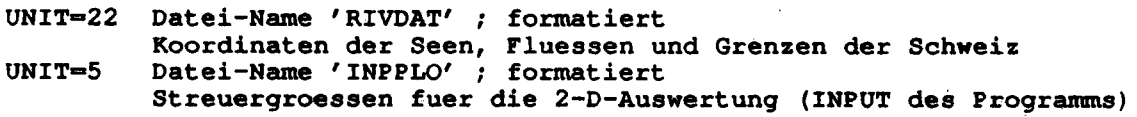

Ausgabe-Datei:

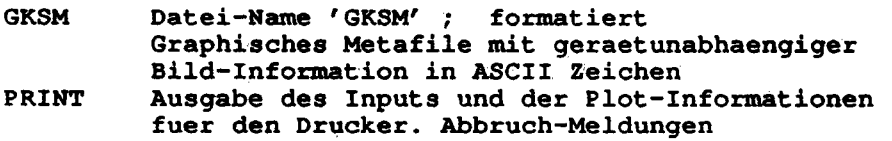

Nachfolgend werden die Aufgaben der einzelnen Konqponenten aufgezeigt. Die Reihenfolge entspricht derjenigen im Programm. SHWOUT Hauptprogramm -Lesen der Eingabedateien -Plotten der Anfangsfelder (Loop 100) -Plotten der Prognosenfelder (Loop 200) Unterprogramme: HTOTAL Bildet die Summe von HN und ORO HDIFTO Bildet die Differenz zwischen HN und HN(t=0) PREPUV Macht eine eindimensionale lineare Interpolation vom Wind auf dem Arakawa C-Gitter zur Position von HN und ORO STREAM Produziert ein Windfahnen-Plot (nach WMO-Konventionen) in Knoten oder m/s mit einer eventuellen Ueberlagerung von HN-Isolinien ISOLN wird von SHWAMO und auch von STREAM aufgerufen Zeichnet Isolinien mit festen oder automatisch festgesetzten Isolinien-Abstaenden ISOHMIN von ISOLN und STREAM aufgerufen Zeichnet die Linie, wo die Inversion am Anfang der Integration an der Bergen anliegt SPECISO von ISOLN aufgerufen Setzt die Werte von Isolinien in regelmaessigen Abstaenden AUTOISO von ISOLN aufgerufen Automatische Definition und Besetzung der Isolinien-Abstaenden PREPISO von ISOLN aufgerufen Definition der Isolinien-Attributen COPAREA Array-Umspeicherung und Bestimmung der Minimal- und **Maximalwerten** INIPLOT Bild-Initialisierung mit Beschriftung und eventuelle orographische Halbhoehe RIVER Zeichnet Grenzen und Fluesse Funktionen: XMOUNTC X-Koordinate der orographischen Halbhoehe (fuer Subr. INIPLO) YMOUNTC Y-Koordinate der orographischen Halbhoehe (fuer Subr. INIPLO)

Adresse der Autoren:

Herren

 $\sim 10$ Francis Schubiger<br>Guy de Morsier Schweizerische Meteorologische Anstalt<br>Sektion Numerische Meteorologie<br>Krähbühlstrasse 58

 $\sim 10^{11}$  km s  $^{-1}$ 

 $\sim 10$ 

 $\hat{\mathcal{A}}$ 

CH-8044 Zürich

J.

L i teraturverzei chnis

- Asselin, R.A. 1972: Frequency filter for time integrations. Mon. Wea. Rev., 100, 487-490.
- Baines, P.G. and Davies, P.A., 1980: Laboratory studies of topographic effects in rotating and/or stratified fluids. In 'Orographic effects in planetary flows. Garp Publications Series Mo. 23, 233-299, WMO, Geneva.
- Beer, B. 1988: Strömung über ein isolierts Hindernis im dreidimensionalen Flachwassermodell. Diplomarbeit. Laboratorium für Atmosph. ETH. 41pp.
- Davies, H.C. 1983: Limitation^ of some common lateral boundary schemes in regional MWP models. Mon. Wea. Rev., 111, 1002-1012.
- Hai tiner, G.J., Williams, R.T. 1980: Numerical prediction and dynamic meteorology. Second edition. John Wiley & Sons. 477pp.
- Han, Y.J. Ueyoshi, K. and Deardorff, J.W. 1982: Numerical study of terrain-induced mesoscale motions in a mixed layer. J. Atmos. Sei., 39, 2464-2476.
- Heeb, M., 1989: Die Analyse von Strömungen im Mebel mit Satellitenbildern. Inauguraldissertation der philosophisch-naturwissenschaftlichen Fakultät der Universität Bern. 131pp.
- Heimann, D., 1986: Estimation of regional surface layer wind field characteristics using a three-layer mesoscale model. Beitr. Phys. Atm., 59, 518-537.
- de Morsier, G. und Schubiger, F., 1986: Experiments with a simple mesoscale flow model over the Northern foreland of the Alps. Proceedings der "19. Internationalen Tagung für alpine Meteorologie ITAM) vom 31.8. - 5.9. 1986 in Rauris". Wien (A). p. 174-178.
- de Morsier, G., 1985: Representation of orography for mesoscale modelling. Diplomarbeit. Laboratorium für Atmosph. ETH. 63pp + App.
- Nejedly, G.,: Wettersatellitendaten in der Gelandeklimatologie. Inauguraldi ssertation der phi1osophi sch-naturwi ssenschaftli chen Fakultät der Universität Bern.
- Nationales Forschungsprogramm (NFP) 14 (in Vorbereitung): Synthesebericht Teflprojekt Meteorologie.
- PROMET, 1987: Mesoskaliges Klima I und II . Promet 17, Heft 3/4. 72pp. Selbstverlag DWD, Offenbach (BRD).

Quiby, J., Schubiger, F. und Binder P. 1988: Le programme MESOMOD de l'ISM. (Developpement d'un modele numerique de prevision a méso-échelle). Arbeitsberichte der Schweiz. Meteorol. Anstalt Mr. 150. 40pp.

Schubiger, F., de Morsier, G. und Davies, H.C., 1986: A simple flow model incorporating alpine orography. LAM Newsletter 12, 13-17.

Schubiger, F., de Morsier, 6., and Davies, H.C., 1987: Numerical studies of mesoscale motion in a mixed layer over the Morthern Alpine foreland. Boundary-Layer Meteor., 41, 109-121.

Tatsumi, Y. 1984: Time integration methods used in atmospheric models. Short- and Medium-Range Weather Prediction Research Publication Series No. 8, 43-103. WM6, 6enf.

 $\frac{1}{\sqrt{2}}\sum_{i=1}^{n} \frac{1}{\sqrt{2}}\left(\frac{1}{\sqrt{2}}\right)^2\left(\frac{1}{\sqrt{2}}\right)^2.$ 

 $\mathcal{L}(\mathcal{L}^{\mathcal{L}})$  and  $\mathcal{L}^{\mathcal{L}}$  and  $\mathcal{L}^{\mathcal{L}}$  and  $\mathcal{L}^{\mathcal{L}}$  $\mathcal{L}(\mathcal{A})$  and  $\mathcal{L}(\mathcal{A})$  .

 $\mathcal{L}^{\text{max}}_{\text{max}}$  and  $\mathcal{L}^{\text{max}}_{\text{max}}$ 

 $\label{eq:2.1} \mathcal{L}(\mathcal{L}^{\text{max}}_{\mathcal{L}}(\mathcal{L}^{\text{max}}_{\mathcal{L}}(\mathcal{L}^{\text{max}}_{\mathcal{L}}(\mathcal{L}^{\text{max}}_{\mathcal{L}^{\text{max}}_{\mathcal{L}}(\mathcal{L}^{\text{max}}_{\mathcal{L}^{\text{max}}_{\mathcal{L}^{\text{max}}_{\mathcal{L}^{\text{max}}_{\mathcal{L}^{\text{max}}_{\mathcal{L}^{\text{max}}_{\mathcal{L}^{\text{max}}_{\mathcal{L}^{\text{max}}_{\mathcal{L}^{\text{max}}$ 

 $\label{eq:2.1} \frac{1}{\sqrt{2}}\left(\frac{1}{\sqrt{2}}\right)^{2} \left(\frac{1}{\sqrt{2}}\right)^{2} \left(\frac{1}{\sqrt{2}}\right)^{2} \left(\frac{1}{\sqrt{2}}\right)^{2} \left(\frac{1}{\sqrt{2}}\right)^{2} \left(\frac{1}{\sqrt{2}}\right)^{2} \left(\frac{1}{\sqrt{2}}\right)^{2} \left(\frac{1}{\sqrt{2}}\right)^{2} \left(\frac{1}{\sqrt{2}}\right)^{2} \left(\frac{1}{\sqrt{2}}\right)^{2} \left(\frac{1}{\sqrt{2}}\right)^{2} \left(\$ 

 $\sim 10^{-1}$  $\hat{\mathcal{A}}$  $\label{eq:2} \frac{1}{\sqrt{2}}\int_{\mathbb{R}^3} \frac{1}{\sqrt{2}}\left(\frac{1}{\sqrt{2}}\right)^2\frac{1}{\sqrt{2}}\left(\frac{1}{\sqrt{2}}\right)^2\frac{1}{\sqrt{2}}\left(\frac{1}{\sqrt{2}}\right)^2.$